# <span id="page-0-0"></span>Tema 3: Modelos discretos de crecimiento de poblaciones

Antonio J. Ureña

Curso 2020-2021

A.J. Ure˜na [Modelos discretos](#page-95-0) Curso 2020-2021 1 / 65

 $\sim$ na ⊞in

**◆ ロ ▶ → 何** 

 $QQ$ 

Un nuevo virus se extiende en una población previamente sana. Si inicialmente hay 5 personas contagiadas y cada persona infectada contagia a 2 personas al cabo de un mes, *i* cómo evoluciona el número de infectados?

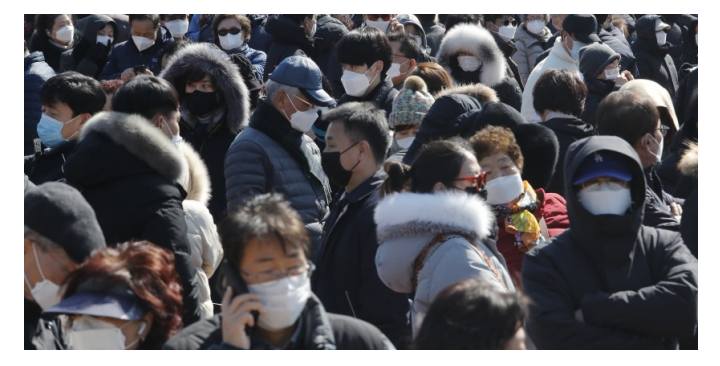

つひひ

Un nuevo virus se extiende en una población previamente sana. Si inicialmente hay 5 personas contagiadas y cada persona infectada contagia a 2 personas al cabo de un mes, *i* cómo evoluciona el número de infectados?

Sea  $p_n$  el número de personas contagiadas en el mes n.

 $QQ$ 

Un nuevo virus se extiende en una población previamente sana. Si inicialmente hay 5 personas contagiadas y cada persona infectada contagia a 2 personas al cabo de un mes, *i* cómo evoluciona el número de infectados?

Sea  $p_n$  el número de personas contagiadas en el mes n.

\n- $$
p_0 = 5
$$
\n- $p_1 = 5 + 10 = 15$
\n- $p_2 = 15 + 30 = 45$
\n- $p_3 = 45 + 90 = 135$
\n

 $QQQ$ 

Un nuevo virus se extiende en una población previamente sana. Si inicialmente hay 5 personas contagiadas y cada persona infectada contagia a 2 personas al cabo de un mes, *i* cómo evoluciona el número de infectados?

Sea  $p_n$  el número de personas contagiadas en el mes n.

\n- $$
p_0 = 5
$$
\n- $p_1 = 5 + 10 = 15$
\n- $p_2 = 15 + 30 = 45$
\n- $p_3 = 45 + 90 = 135$
\n- $\vdots$
\n

$$
\bullet \ \ p_{n+1} = p_n + 2p_n = 3p_n
$$

 $QQ$ 

Un nuevo virus se extiende en una población previamente sana. Si inicialmente hay 5 personas contagiadas y cada persona infectada contagia a 2 personas al cabo de un mes, *i* cómo evoluciona el número de infectados?

Sea  $p_n$  el número de personas contagiadas en el mes n.

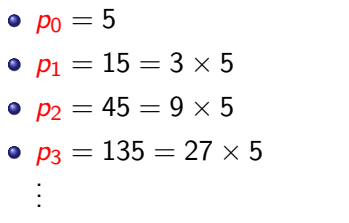

$$
\bullet \ \ p_{n+1} = 3p_n \ \forall n \Rightarrow p_n = 3^n \times 5
$$

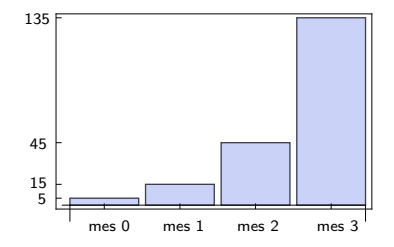

 $\Omega$ 

Un nuevo virus se extiende en una población previamente sana. Si inicialmente hay 5 personas contagiadas y cada persona infectada contagia a 2 personas al cabo de un mes, *i* cómo evoluciona el número de infectados?

Sea  $p_n$  el número de personas contagiadas en el mes n.

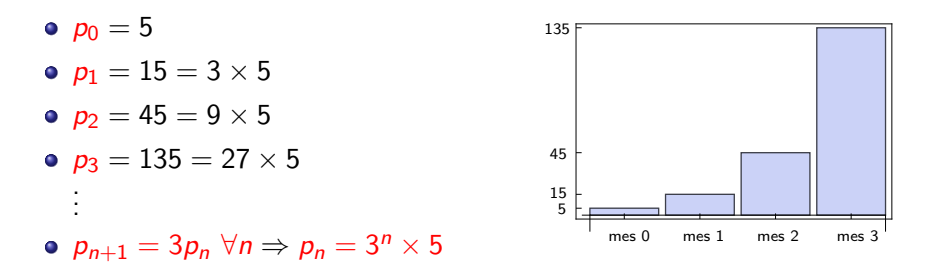

¡No hemos tenido en cuenta las curaciones!

 $200$ 

Supongamos ahora una enfermedad con una tasa de contagio mensual del  $35\%$  y una tasa de curación mensual del 75%. Si inicialmente hay 200 personas enfermas, ¿cómo evoluciona el número de enfermos mes a mes?

 $QQ$ 

Supongamos ahora una enfermedad con una tasa de contagio mensual del 35% y una tasa de curación mensual del 75%. Si inicialmente hay 200 personas enfermas, ¿cómo evoluciona el número de enfermos mes a mes?

 $p_n =$  número de enfermos en el mes n

 $p_{n+1} = p_n + 0.35p_n - 0.75p_n = 0.6p_n$ ;  $n = 0, 1, 2...$ 

**KOD KAR KED KED E VAN** 

Supongamos ahora una enfermedad con una tasa de contagio mensual del 35% y una tasa de curación mensual del 75%. Si inicialmente hay 200 personas enfermas, *i* cómo evoluciona el número de enfermos mes a mes?

 $p_n =$  número de enfermos en el mes n

 $p_{n+1} = p_n + 0.35p_n - 0.75p_n = 0.6p_n$ ;  $n = 0, 1, 2...$ 

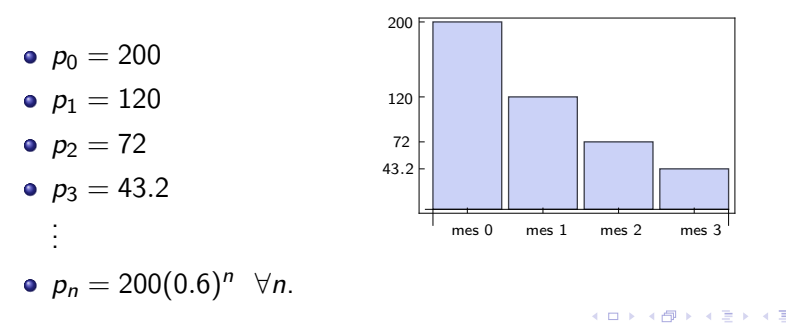

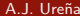

 $QQQ$ 

<span id="page-10-0"></span>Supongamos ahora una enfermedad con una tasa de contagio mensual del 35% y una tasa de curación mensual del 75%. Si inicialmente hay 200 personas enfermas, ¿cómo evoluciona el número de enfermos mes a mes?

$$
p_{n+1} = p_n + 0.35p_n - 0.75p_n = p_n - 0.4p_n = 0.6p_n; \quad n = 0, 1, 2...
$$

 $\int \tau = -0.4$  tasa de crecimiento = (tasa de contagio)-(tasa de curación)  $R = 0.6$  razón de crecimiento  $\hphantom{R} = 1 + \text{(tasa de crecimiento)}$ 

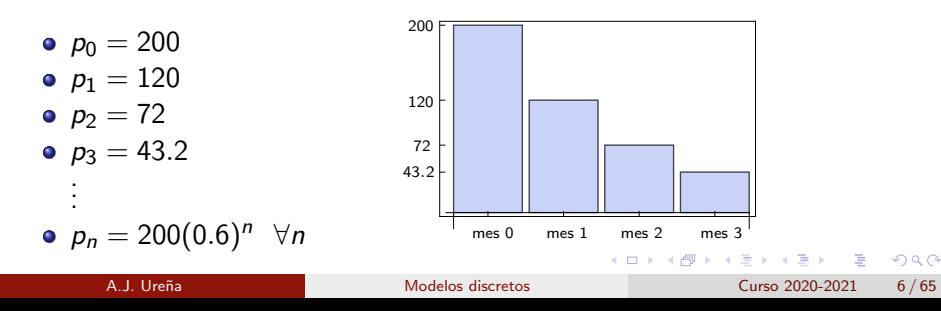

- <span id="page-11-0"></span> $n = 0, 1, 2...$  número de censo (equiespaciados en el tiempo)
- $p_n$  = tamaño de la población en el censo n

目

 $QQ$ 

 $A \Box B$   $A \Box B$   $A \Box B$   $A \Box B$   $A \Box B$   $A$ 

 $n = 0, 1, 2...$  número de censo (equiespaciados en el tiempo)  $p_n$  = tamaño de la población en el censo n

$$
p_{n+1} = p_n + \tau p_n = (1+\tau)p_n = Rp_n, \quad n = 0, 1, 2...
$$

4 0 8

 $\left\{ \begin{array}{c} \mathbf{1} & \mathbf{1} \\ \mathbf{1} & \mathbf{1} \end{array} \right.$ 

目

 $QQ$ 

ミドマミド

<span id="page-13-0"></span> $n = 0, 1, 2...$  número de censo (equiespaciados en el tiempo)  $p_n$  = tamaño de la población en el censo n

$$
p_{n+1} = p_n + \tau p_n = (1+\tau)p_n = Rp_n, \quad n = 0, 1, 2...
$$

 $\int \tau > -1$  tasa de crecimiento  $\tau = \tau_{\text{mat}} - \tau_{\text{mort}}$  $R > 0$  razón de crecimiento  $\hspace{1.5cm} = \hspace{.5cm} 1 + \tau$ 

$$
p_n = R^n p_0, \qquad n = 0, 1, 2, \ldots
$$

 $200$ 

<span id="page-14-0"></span> $n = 0, 1, 2...$  número de censo (equiespaciados en el tiempo)  $p_n$  = tamaño de la población en el censo n

$$
p_{n+1} = p_n + \tau p_n = (1+\tau)p_n = Rp_n, \quad n = 0, 1, 2...
$$

 $\int \tau > -1$  tasa de crecimiento  $\tau = \tau_{\text{mat}} - \tau_{\text{mort}}$  $R > 0$  razón de crecimiento  $\hspace{1.5cm} = \hspace{.5cm} 1 + \tau$ 

$$
p_n = R^n p_0, \qquad n = 0, 1, 2, \ldots
$$

Si  $\tau > 0$  ( $\Leftrightarrow R > 1$ ), la población crece sin límite, exponencialmente

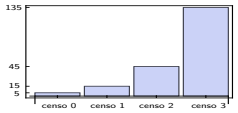

 $\bullet$  Si  $-1 < \tau < 0$  ( $\Leftrightarrow$  0  $<$   $R$   $<$  1), la población decrece

exponencialmentey tiende a  $0$ .

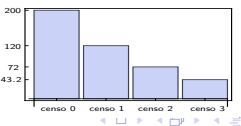

 $\Omega$ 

<span id="page-15-0"></span>
$$
p_{n+1} = p_n + \tau p_n = (1 + \tau)p_n = Rp_n, \quad n = 0, 1, 2...
$$

$$
p_n = R^n p_0, \qquad n = 0, 1, 2, ...
$$

Si  $\tau > 0$  ( $\Leftrightarrow R > 1$ ), la población crece sin límite, exponencialmente

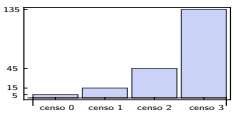

 $\bullet$  Si  $-1 < \tau < 0$  ( $\Leftrightarrow$  0  $<$  R  $<$  1), entonces la población decrece

exponencialmente y tiende a 0.

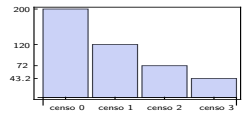

censo 0 [cens](#page-14-0)o 1 [ce](#page-16-0)[nso](#page-14-0) [2](#page-15-0) [cen](#page-16-0)[so 3](#page-0-0)

Si  $\tau = 0 \ (\Leftrightarrow R = 1)$ , la población es constante.  $p_0$ 

つひひ

### <span id="page-16-0"></span>Observaciones sobre el modelo de Malthus

- La tasa de crecimiento,  $\tau > -1$ , es constante.
- La razón de crecimiento,  $R = 1 + \tau > 0$ , también es constante.
- Si  $\tau > 0$  ( $\Leftrightarrow R > 1$ ), la población crece sin límite, exponencialmente

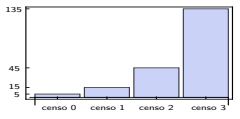

 $\bullet$  Si  $-1 < \tau < 0$  ( $\Leftrightarrow$  0  $<$  R  $<$  1), entonces la población decrece

exponencialmente y tiende a  $0$ .

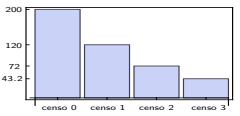

Si  $\tau = 0 \ (\Leftrightarrow R = 1)$ , la población es constante.

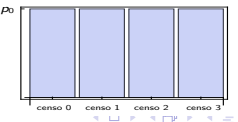

つひひ

<span id="page-17-0"></span>イロト イ何 トイヨト イヨト ニヨー

 $OQ$ 

Solución:  $R = 1 + \tau = 1.2$ .

$$
p_n = p_0(1.2)^n = 20(1.2)^n, \ \ n = 0, 1, 2, \ldots
$$

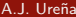

KED KARD KED KED E VOOR

**Solución:**  $R = 1 + \tau = 1.2$ .

$$
p_n = p_0(1.2)^n = 20(1.2)^n, \ \ n = 0, 1, 2, \ldots
$$

 $p_n > 300 \Leftrightarrow 20(1.2)^n > 300 \Leftrightarrow (1.2)^n > 15$ 

KED KARD KED KED E VOOR

**Solución:**  $R = 1 + \tau = 1.2$ .

$$
p_n = p_0(1.2)^n = 20(1.2)^n, \ \ n = 0, 1, 2, \ldots
$$

 $p_n \geq 300 \Leftrightarrow 20(1.2)^n \geq 300 \Leftrightarrow (1.2)^n \geq 15$ 

$$
\Leftrightarrow n\ln(1.2) \ge \ln(15) \Leftrightarrow n \ge \frac{\ln(15)}{\ln(1.2)} \approx 14.85
$$

**KOD KARD KED KED ORA** 

**Solución:**  $R = 1 + \tau = 1.2$ .

$$
p_n = p_0(1.2)^n = 20(1.2)^n, \ \ n = 0, 1, 2, \ldots
$$

 $p_n > 300 \Leftrightarrow 20(1.2)^n > 300 \Leftrightarrow (1.2)^n > 15$ 

$$
\Leftrightarrow n\ln(1.2) \ge \ln(15) \Leftrightarrow n \ge \frac{\ln(15)}{\ln(1.2)} \approx 14.85
$$

 $n = 15$  censos

**KOD KARD KED KED ORA** 

$$
p'=Ap,
$$

donde  $A \in \mathbb{R}$  es una constante. Se fija  $T > 0$  y se hacen censos equiespaciados en el tiempo:  $t = 0$ ,  $t = T$ ,  $t = 2T$ , etc:

$$
p_n := p(nT), \qquad n = 0, 1, 2, \ldots
$$

Justifica que la sucesión  $\{p_n\}$  sigue una ley de Malthus discreta. ¿Cuál es su tasa de crecimiento?

 $\equiv$   $\cap$   $\alpha$ 

$$
p'=Ap,
$$

donde  $A \in \mathbb{R}$  es una constante. Se fija  $T > 0$  y se hacen censos equiespaciados en el tiempo:  $t = 0$ ,  $t = T$ ,  $t = 2T$ , etc:

$$
p_n := p(nT), \qquad n = 0, 1, 2, \ldots
$$

Justifica que la sucesión  $\{p_n\}$  sigue una ley de Malthus discreta. ¿Cuál es su tasa de crecimiento?

Solución:  $\rho(t) = \rho_0 e^{At},\,\,t\in\mathbb{R}$ 

$$
\Rightarrow p_n := p(nT) = e^{AnT}, \qquad n = 0, 1, 2, \dots
$$

KED KARD KED KED E VOOR

$$
p'=Ap,
$$

<span id="page-24-0"></span>donde  $A \in \mathbb{R}$  es una constante. Se fija  $T > 0$  y se hacen censos equiespaciados en el tiempo:  $t = 0$ ,  $t = T$ ,  $t = 2T$ , etc:

$$
p_n := p(nT), \qquad n = 0, 1, 2, \ldots
$$

Justifica que la sucesión  $\{p_n\}$  sigue una ley de Malthus discreta. ¿Cuál es su tasa de crecimiento?

Solución:  $\rho(t) = \rho_0 e^{At},\,\,t\in\mathbb{R}$ 

$$
\Rightarrow p_n := p(nT) = e^{AnT}, \qquad n = 0, 1, 2, \dots
$$

$$
\Rightarrow
$$
 p<sub>n+1</sub> =  $e^{A(n+1)T} = e^{AT} n_n$ , n = 0, 1, 2, ...

KED KARD KED KED E VOOR A.J. Ure˜na [Modelos discretos](#page-0-0) Curso 2020-2021 11 / 65

$$
p'=Ap,
$$

<span id="page-25-0"></span>donde  $A \in \mathbb{R}$  es una constante. Se fija  $T > 0$  y se hacen censos equiespaciados en el tiempo:  $t = 0$ ,  $t = T$ ,  $t = 2T$ , etc:

$$
p_n := p(nT), \qquad n = 0, 1, 2, \ldots
$$

Justifica que la sucesión  $\{p_n\}$  sigue una ley de Malthus discreta. ¿Cuál es su tasa de crecimiento?

Solución:  $\rho(t) = \rho_0 e^{At},\,\,t\in\mathbb{R}$ 

$$
\Rightarrow p_n := p(nT) = e^{AnT}, \qquad n = 0, 1, 2, \dots
$$

$$
\Rightarrow
$$
 p<sub>n+1</sub> =  $e^{A(n+1)T} = e^{AT} n_n$ , n = 0, 1, 2, ...

 $\Rightarrow$   $\{p_n\}$  sigu[e](#page-0-0) una le[y](#page-26-0) de Malthus discreta con  $R=e^{AT}$  $R=e^{AT}$  $R=e^{AT}$  y  $\tau=e^{AT}-1.$  $\tau=e^{AT}-1.$ A.J. Ure˜na [Modelos discretos](#page-0-0) Curso 2020-2021 11 / 65

<span id="page-26-0"></span>Nature Vol. 261 June 10 1976

#### review article

#### Simple mathematical models with very complicated dynamics

Robert M. May\*

First-order difference equations arise in many contexts in the biological, economic and social sciences. Such equations, even though simple and deterministic, can exhibit a surprising array of dynamical behaviour, from stable points, to a bifurcating hierarchy of stable cycles, to apparently random fluctuations. There are consequently many fascinating problems, some concerned with delicate mathematical aspects of the fine structure of the trajectories, and some concerned with the practical implications and applications. This is an interpretive review of them.

THERE are many situations, in many disciplines, which can be described, at least to a crude first approximation, by a simple first-order difference equation. Studies of the dynamical properties of such models usually consist of finding constant equilibrium solutions, and then conducting a linearised analysis. to determine their stability with respect to small disturbances: explicitly nonlinear dynamical features are usually not considered.

Recent studies have, however, shown that the very simplest nonlinear difference equations can possess an extraordinarily rich spectrum of dynamical behaviour, from stable points, through cascades of stable cycles, to a regime in which the behaviour (although fully deterministic) is in many respects "chaotic", or indistinguishable from the sample function of a random process.

This review article has several aims.

First, although the main features of these nonlinear nhenomena have been discovered and independently rediscovered by several people, I know of no source where all the main results are collected together. I have therefore tried to give such a synoptic account. This is done in a brief and descriptive way. and includes some new material: the detailed mathematical proofs are to be found in the technical literature, to which signposts are given.

Second, I indicate some of the interesting mathematical questions which do not seem to be fully resolved. Some of these problems are of a practical kind, to do with providing a probabilistic description for trajectories which seem random, even though their underlying structure is deterministic. Other problems are of intrinsic mathematical interest, and treat such things as the pathology of the bifurcation structure, or the truly random behaviour, that can arise when the nonlinear function  $F(X)$  of equation (1) is not analytical. One aim here is to stimulate research on these questions, particularly on the empirical questions which relate to processing data.

Third, consideration is given to some fields where these

Fourth, there is a very brief review of the literature pertaining to the way this spectrum of behaviour-stable points, stable cycles, chaos-can arise in second or higher order difference equations (that is, two or more dimensions: two or more interacting species), where the onset of chaos usually requires less severe nonlinearities. Differential equations are also surveyed in this light: it seems that a three-dimensional system of first-order ordinary differential equations is required for the manifestation of chaotic behaviour.

The review ends with an evangelical plea for the introduction of these difference equations into elementary mathematics courses, so that students' intuition may be enriched by seeing the wild things that simple nonlinear equations can do.

#### **First-order difference equations**

One of the simplest systems an ecologist can study is a seasonally breeding nopulation in which generations do not overlap<sup>1-4</sup>. Many natural populations, particularly among temperate zone insects (including many economically important crop and orchard nests), are of this kind. In this situation, the observational data will usually consist of information about the maximum, or the average, or the total population in each generation. The theoretician seeks to understand how the magnitude of the population in generation  $t+1$ ,  $X_{t+1}$ , is related to the magnitude of the population in the preceding generation  $t$ .  $X$ .: such a relationship may be expressed in the general form

$$
F(X_i) \tag{1}
$$

 $\overline{a}$ 

 $X_{n+1} =$ The function  $F(X)$  will usually be what a biologist calls." density dependent", and a mathematician calls nonlinear; equation (1) is then a first-order, nonlinear difference equation.

Although I shall benceforth adopt the habit of referring to the variable  $X$  as "the population", there are countless situations edda anachalae Alabaccintos dei taile acceler 20

 $200$ 

La suposición de que la tasa de crecimiento es constante no es realista. Si los recursos son limitados  $\tau = \tau(p)$  dependerá del tamaño de la población.

**E** 

 $QQ$ 

<span id="page-28-0"></span>La suposición de que la tasa de crecimiento es constante no es realista. Si los recursos son limitados  $\tau = \tau(p)$  dependerá del tamaño de la población.

 $\tau =$  (tasa de crecimiento) =  $\tau_{nat} - \tau_{mort}$ .

En general,  $\tau_{nat}$  decrecerá con p, y  $\tau_{mort}$  crecerá con p. Por tanto,  $\tau$  será una función decreciente de p.

 $\Omega$ 

La suposición de que la tasa de crecimiento es constante no es realista. Si los recursos son limitados  $\tau = \tau(p)$  dependerá del tamaño de la población.

 $\tau =$  (tasa de crecimiento) =  $\tau_{nat} - \tau_{mort}$ .

En general,  $\tau_{nat}$  decrecerá con p, y  $\tau_{mort}$  crecerá con p. Por tanto,  $\tau$  será una función decreciente de p.

Supondremos, para simplificar, que  $\tau(p) = \tau_0 - \mu p$ ,

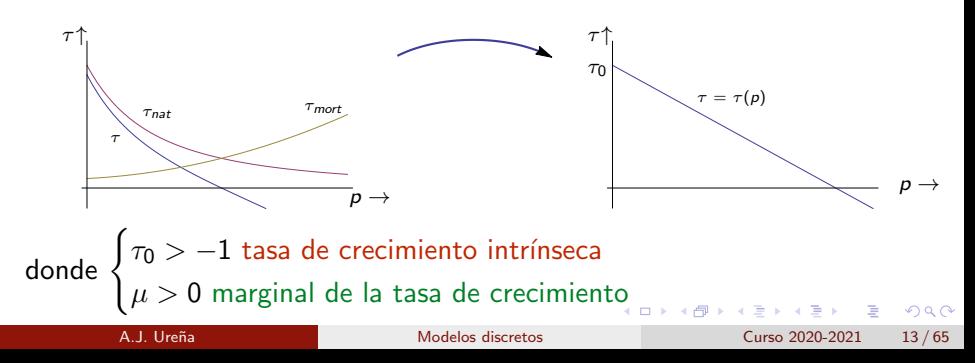

 $p_n$  = población en el censo  $n = 0, 1, 2...$ 

$$
p_{n+1} = p_n + p_n \tau(p_n) = p_n(1 + \tau(p_n)) = p_n(1 + \tau_0 - \mu p_n).
$$

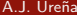

K ロ ▶ K 個 ▶ K 로 ▶ K 로 ▶ - 로 - K 9 Q @

$$
p_n
$$
 = población en el censo  $n = 0, 1, 2...$ 

$$
p_{n+1} = p_n + p_n \tau(p_n) = p_n(1 + \tau(p_n)) = p_n(1 + \tau_0 - \mu p_n).
$$

$$
\Rightarrow p_{n+1} = p_n (R_0 - \mu p_n) = R_0 p_n \left( 1 - \frac{\mu}{R_0} p_n \right) = R_0 p_n \left( 1 - \frac{1}{M} p_n \right),
$$
  
onde 
$$
\begin{cases} R_0 := 1 + \tau_0 > 0 & \text{razón de crecimiento intrínseca,} \\ M := \frac{R_0}{\mu} > 0 & \text{población máxima admissible.} \end{cases}
$$

 $\mu$ 

d

- 로

 $OQ$ 

イロト イ部 トイヨ トイヨト

$$
p_n
$$
 = población en el censo  $n = 0, 1, 2...$ 

$$
p_{n+1} = p_n + p_n \tau(p_n) = p_n(1 + \tau(p_n)) = p_n(1 + \tau_0 - \mu p_n).
$$

$$
\Rightarrow p_{n+1} = p_n (R_0 - \mu p_n) = R_0 p_n \left(1 - \frac{\mu}{R_0} p_n\right) = R_0 p_n \left(1 - \frac{1}{M} p_n\right),
$$

donde  $\sqrt{ }$  $\int$  $R_0 := 1 + \tau_0 > 0$  razón de crecimiento intrínseca,  $R_0$ 

$$
M := \frac{N_0}{\mu} > 0
$$
 población máxima admisible.  

$$
p_{n+1} = R_0 p_n \left(1 - \frac{1}{M} p_n\right), \qquad n = 0, 1, 2...
$$

 $\Omega$ 

メロメメ 倒す メミメメ ミメン 毛

$$
p_n
$$
 = población en el censo  $n = 0, 1, 2...$ 

$$
p_{n+1} = p_n + p_n \tau(p_n) = p_n(1 + \tau(p_n)) = p_n(1 + \tau_0 - \mu p_n).
$$

$$
\Rightarrow p_{n+1} = p_n (R_0 - \mu p_n) = R_0 p_n \left(1 - \frac{\mu}{R_0} p_n\right) = R_0 p_n \left(1 - \frac{1}{M} p_n\right),
$$

donde  $\sqrt{ }$  $\int$  $R_0 := 1 + \tau_0 > 0$  razón de crecimiento intrínseca,

$$
M := \frac{R_0}{\mu} > 0
$$
 población máxima admissible.  

$$
p_{n+1} = R_0 p_n \left(1 - \frac{1}{M} p_n\right), \qquad n = 0, 1, 2...
$$

**Observación:**  $p_n = M \Rightarrow p_{n+1} = 0$ .

K ロ ▶ K 個 ▶ K 로 ▶ K 로 ▶ 『로 『 YO Q @

# Ejemplo

La población anual de ballenas Minke en un determinado enclave noruego se rige por la ley logística discreta. Se sabe que la tasa de crecimiento intrínseca anual de la especie es de 0.6 y que la población máxima admisible del enclave es de 130 ballenas.

- **4** Calcula la razón de crecimiento intrínseca anual de la especie, así como la marginal de la tasa de crecimiento.
- $\bullet$  Si en un censo se han contabilizado 30 ballenas, ¿cómo evolucionará la población en los ocho años siguientes?  $\chi Y$  si inicialmente se parte de 120 ballenas?

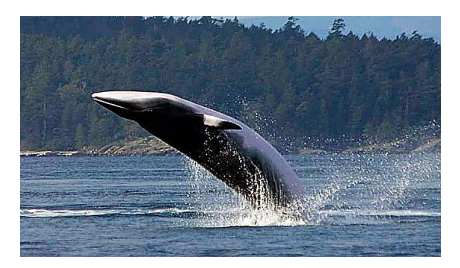

 $\Omega$ 

# Ejemplo

La población anual de ballenas Minke en un determinado enclave noruego se rige por la ley logística discreta. Se sabe que la tasa de crecimiento intrínseca anual de la especie es de 0.6 y que la población máxima admisible del enclave es de 130 ballenas.

- **1** Calcula la razón de crecimiento intrínseca anual de la especie, así como la marginal de la tasa de crecimiento.
- $\bullet$  Si en un censo se han contabilizado 30 ballenas, *i* cómo evolucionará la población en los ocho años siguientes?  $\gamma$  is inicialmente se parte de 120 ballenas?

Solución:

• 
$$
R_0 = 1 + \tau_0 = 1.6;
$$
  $\mu = \frac{R_0}{M} = \frac{1.6}{130} = 0.0123.$ 

KED KARD KED KED E VOOR
# Ejemplo

La población anual de ballenas Minke en un determinado enclave noruego se rige por la ley logística discreta. Se sabe que la tasa de crecimiento intrínseca anual de la especie es de 0.6 y que la población máxima admisible del enclave es de 130 ballenas.

- **1** Calcula la razón de crecimiento intrínseca anual de la especie, así como la marginal de la tasa de crecimiento.
- $\bullet$  Si en un censo se han contabilizado 30 ballenas, *i* cómo evolucionará la población en los ocho años siguientes?  $\gamma$  is inicialmente se parte de 120 ballenas?

#### Solución:

\n- $$
R_0 = 1 + \tau_0 = 1.6;
$$
\n- $\mu = \frac{R_0}{M} = \frac{1.6}{130} = 0.0123.$
\n- $p_{n+1} = 1.6p_n \left( 1 - \frac{p_n}{130} \right), \quad n = 0, 1, 2, \ldots$
\n

KED KARD KED KED E VOOR

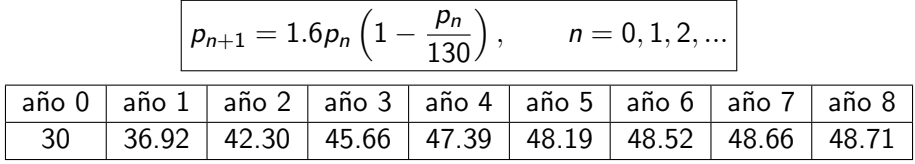

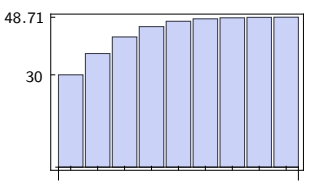

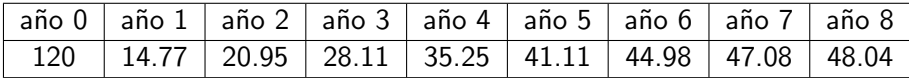

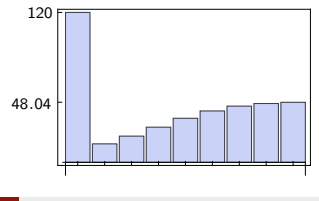

A.J. Ureña establece en el modelos discretos de la curso 2020-2021 en 17/65

 $\mathcal{A} \otimes \mathcal{B} \rightarrow \mathcal{A} \otimes \mathcal{B} \rightarrow \mathcal{A} \otimes \mathcal{B} \rightarrow \mathcal{A} \otimes \mathcal{B} \rightarrow \mathcal{B}$ 

 $\equiv$  990

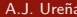

重

 $2990$ 

イロト イ部 トイモ トイモト

¿Puede estar la población en equilibrio?

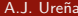

造

 $A \Box B$   $A \Box B$   $A \Box B$   $A \Box B$   $A \Box B$   $A$ 

#### ¿Puede estar la población en equilibrio?

$$
p_{n+1} = R_0 p_n \left(1 - \frac{1}{M} p_n\right), \qquad n = 0, 1, 2...
$$

$$
p_n = p_{n+1} = p^* \Leftrightarrow p^* = R_0 p^* \left(1 - \frac{1}{M} p^*\right)
$$

目

ヨメ メラ

**K ロ ▶ K 何 ▶** 

#### ¿Puede estar la población en equilibrio?

$$
p_{n+1} = R_0 p_n \left(1 - \frac{1}{M} p_n\right), \qquad n = 0, 1, 2...
$$

$$
p_n = p_{n+1} = p^* \Leftrightarrow p^* = R_0 p^* \left(1 - \frac{1}{M} p^*\right)
$$

目

ヨメ メラ

**K ロ ▶ K 何 ▶** 

¿Puede estar la población en equilibrio?

$$
\rho_{n+1} = R_0 p_n \left( 1 - \frac{1}{M} p_n \right), \qquad n = 0, 1, 2...
$$

$$
p_n = p_{n+1} = p_* \Leftrightarrow p^* = R_0 p^* \left(1 - \frac{1}{M} p^*\right) \Leftrightarrow \begin{cases} p^* = 0, \\ \text{o bien} \\ p^* = K := M\left(\frac{R_0 - 1}{R_0}\right) \end{cases}
$$

目

÷  $\triangleright$   $\rightarrow$   $\equiv$ 

**K ロ ▶ K 何 ▶ K** 

.

¿Puede estar la población en equilibrio?

$$
p_{n+1} = R_0 p_n \left(1 - \frac{1}{M} p_n\right), \qquad n = 0, 1, 2...
$$

$$
p_n = p_{n+1} = p_* \Leftrightarrow p^* = R_0 p^* \left(1 - \frac{1}{M} p^*\right) \Leftrightarrow \begin{cases} p^* = 0, \\ \text{o bien} \\ p^* = K := M\left(\frac{R_0 - 1}{R_0}\right) \end{cases}
$$

Si  $R_0 > 1~(\Leftrightarrow \tau_0 > 0)$  entonces  $K = M\left(\frac{R_0 - 1}{R}\right)$  $R_0$  $\geq 0$  capacidad de carga.

イロト イ押ト イヨト イヨト

.

 $\Omega$ 

### Parámetros del modelo logístico

$$
p_{n+1} = R_0 p_n \left( 1 - \frac{1}{M} p_n \right), \qquad n = 0, 1, 2...
$$

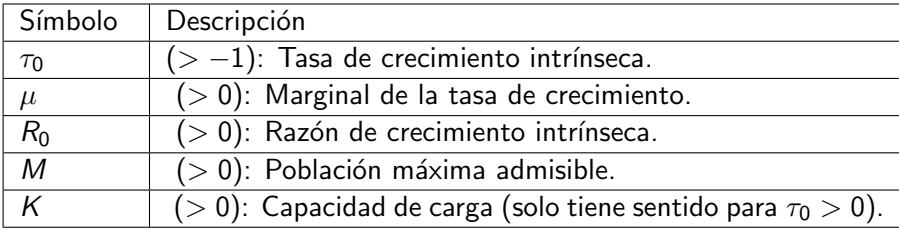

**Observación:**  $R_0$ , M, K se calculan a partir de  $\tau_0$ ,  $\mu$ :

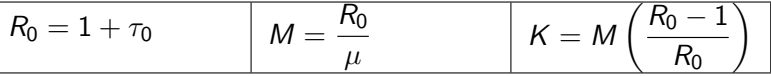

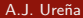

造

(□ ) ( ) +

## <span id="page-45-0"></span>Parámetros del modelo logístico

$$
p_{n+1} = R_0 p_n \left( 1 - \frac{1}{M} p_n \right), \qquad n = 0, 1, 2...
$$

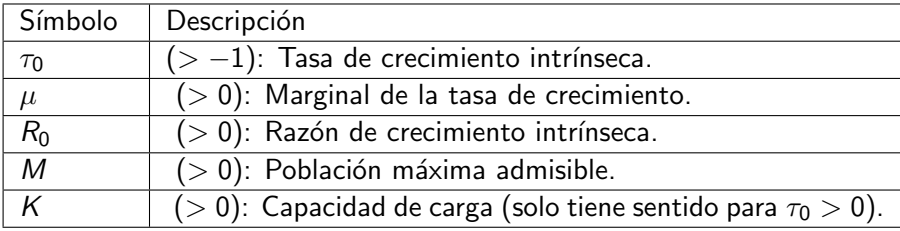

**Observación:**  $R_0$ , M, K se calculan a partir de  $\tau_0$ ,  $\mu$ :

$$
R_0 = 1 + \tau_0 \qquad \boxed{M = \frac{R_0}{\mu}} \qquad \boxed{K = M\left(\frac{R_0 - 1}{R_0}\right)}
$$

De vuelta al problema de las ballenas:  $R_0 = 1.6$ ,  $M = 130 \Rightarrow K = 48.75$ . En este ejemplo la población tiene a estabilizarse en la capacidad de carga.  $QQ$ 

**∢ ロ ▶ ィ 何 ▶** 

<span id="page-46-0"></span>
$$
\boxed{p_{n+1} = R_0 p_n \left(1 - \frac{1}{M} p_n\right), \qquad n = 0, 1, 2...
$$

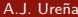

÷.  $\rightarrow$   $\rightarrow$   $\rightarrow$ 

 $\prec$ 

**Kロト K倒下** 

重

$$
\boxed{p_{n+1} = R_0 p_n \left(1 - \frac{1}{M} p_n\right), \qquad n = 0, 1, 2...}
$$
  
\n• 
$$
p_{n+1} = p_n = p^* \ge 0 \text{ (equilibrio)} \Leftrightarrow \begin{cases} p^* = 0 & \text{si } \tau_0 \le 0, \\ p^* = 0, K & \text{si } \tau_0 > 0. \end{cases}
$$

- 로

 $2990$ 

イロト イ部 トイヨ トイヨト

<span id="page-48-0"></span>
$$
\boxed{p_{n+1} = R_0 p_n \left(1 - \frac{1}{M} p_n\right), \qquad n = 0, 1, 2...}
$$
  
\n• 
$$
p_{n+1} = p_n = p^* \ge 0 \text{ (equilibrio)} \Leftrightarrow \begin{cases} p^* = 0 & \text{si } \tau_0 \le 0, \\ p^* = 0, K & \text{si } \tau_0 > 0. \end{cases}
$$
  
\n• 
$$
p_n > M \Rightarrow p_{n+1} < 0.
$$

 $2990$ 

イロト イ団 トイ ヨト イヨト 一番

$$
p_{n+1} = R_0 p_n \left(1 - \frac{1}{M} p_n\right), \qquad n = 0, 1, 2...
$$

\n- \n
$$
\mathsf{p}_{n+1} = \mathsf{p}_n = \mathsf{p}^* \geq 0 \text{ (equilibrio)} \Leftrightarrow \begin{cases} \mathsf{p}^* = 0 & \text{si } \tau_0 \leq 0, \\ \mathsf{p}^* = 0, \mathsf{K} & \text{si } \tau_0 > 0. \end{cases}
$$
\n
\n- \n
$$
\mathsf{p}_n > M \Rightarrow \mathsf{p}_{n+1} < 0.
$$
\n
\n

• 
$$
p_0 = M/2 \Rightarrow p_1 = R_0 M/4 \Rightarrow p_2 < 0
$$
 si  $R_0 > 4$ .

$$
\begin{array}{c}\n\frac{R_0}{4}M & - & - \\
M & - & - \\
\hline\n\end{array}\n\begin{bmatrix}\n\frac{1}{2} & - & - \\
\frac{1}{2} & \frac{1}{2} & \frac{1}{2} \\
\frac{1}{2} & \frac{1}{2} & \frac{1}{2} \\
\frac{1}{2} & \frac{1}{2} & \frac{1}{2} \\
\frac{1}{2} & \frac{1}{2} & \frac{1}{2} \\
\frac{1}{2} & \frac{1}{2} & \frac{1}{2} \\
\frac{1}{2} & \frac{1}{2} & \frac{1}{2} & \frac{1}{2} \\
\frac{1}{2} & \frac{1}{2} & \frac{1}{2} & \frac{1}{2} \\
\frac{1}{2} & \frac{1}{2} & \frac{1}{2} & \frac{1}{2} \\
\frac{1}{2} & \frac{1}{2} & \frac{1}{2} & \frac{1}{2} & \frac{1}{2} \\
\frac{1}{2} & \frac{1}{2} & \frac{1}{2} & \frac{1}{2} & \frac{1}{2} \\
\frac{1}{2} & \frac{1}{2} & \frac{1}{2} & \frac{1}{2} & \frac{1}{2} \\
\frac{1}{2} & \frac{1}{2} & \frac{1}{2} & \frac{1}{2} & \frac{1}{2} & \frac{1}{2} \\
\frac{1}{2} & \frac{1}{2} & \frac{1}{2} & \frac{1}{2} & \frac{1}{2} & \frac{1}{2} \\
\frac{1}{2} & \frac{1}{2} & \frac{1}{2} & \frac{1}{2} & \frac{1}{2} & \frac{1}{2} \\
\frac{1}{2} & \frac{1}{2} & \frac{1}{2} & \frac{1}{2} & \frac{1}{2} & \frac{1}{2} \\
\frac{1}{2} & \frac{1}{2} & \frac{1}{2} & \frac{1}{2} & \frac{1}{2} & \frac{1}{2} \\
\frac{1}{2} & \frac{1}{2} & \frac{1}{2} & \frac{1}{2} & \frac{1}{2} & \frac{1}{2} \\
\frac{1}{2} & \frac{1}{2} & \frac{1}{2} & \frac{1}{2} & \frac{1}{2} & \frac{1}{2} \\
\frac{1}{2} & \frac{1}{2} & \frac{1}{2} & \frac{1}{2
$$

En cambio, si  $0 < R_0 < 4$ ,

 $0 \leq p_0 \leq M \Rightarrow 0 \leq p_1 \leq M \Rightarrow ... \Rightarrow 0 \leq p_n \leq M \,\forall n \in \mathbb{N}.$  $0 \leq p_0 \leq M \Rightarrow 0 \leq p_1 \leq M \Rightarrow ... \Rightarrow 0 \leq p_n \leq M \,\forall n \in \mathbb{N}.$  $0 \leq p_0 \leq M \Rightarrow 0 \leq p_1 \leq M \Rightarrow ... \Rightarrow 0 \leq p_n \leq M \,\forall n \in \mathbb{N}.$  $0 \leq p_0 \leq M \Rightarrow 0 \leq p_1 \leq M \Rightarrow ... \Rightarrow 0 \leq p_n \leq M \,\forall n \in \mathbb{N}.$  $0 \leq p_0 \leq M \Rightarrow 0 \leq p_1 \leq M \Rightarrow ... \Rightarrow 0 \leq p_n \leq M \,\forall n \in \mathbb{N}.$  $0 \leq p_0 \leq M \Rightarrow 0 \leq p_1 \leq M \Rightarrow ... \Rightarrow 0 \leq p_n \leq M \,\forall n \in \mathbb{N}.$  $0 \leq p_0 \leq M \Rightarrow 0 \leq p_1 \leq M \Rightarrow ... \Rightarrow 0 \leq p_n \leq M \,\forall n \in \mathbb{N}.$  $0 \leq p_0 \leq M \Rightarrow 0 \leq p_1 \leq M \Rightarrow ... \Rightarrow 0 \leq p_n \leq M \,\forall n \in \mathbb{N}.$  $0 \leq p_0 \leq M \Rightarrow 0 \leq p_1 \leq M \Rightarrow ... \Rightarrow 0 \leq p_n \leq M \,\forall n \in \mathbb{N}.$ 

<span id="page-50-0"></span>
$$
p_{n+1} = R_0 p_n \left( 1 - \frac{1}{M} p_n \right), \qquad n = 0, 1, 2...
$$

• 
$$
p_{n+1} = p_n = p^* \ge 0
$$
 (equilibrio)  $\Leftrightarrow \begin{cases} p^* = 0 & \text{si } \tau_0 \le 0, \\ p^* = 0, K & \text{si } \tau_0 > 0. \end{cases}$ 

$$
\bullet \ \ p_n > M \Rightarrow p_{n+1} < 0.
$$

•  $p_0 = M/2 \Rightarrow p_1 = R_0 M/4 \Rightarrow p_2 < 0$  si  $R_0 > 4$ . En cambio, si  $0 < R_0 < 4$ .

 $0 \leq p_0 \leq M \Rightarrow 0 \leq p_1 \leq M \Rightarrow ... \Rightarrow 0 \leq p_n \leq M \ \forall n \in \mathbb{N}.$ 

• Puede ser interesante cambiar de unidades:  $\bar{p}_n := p_n/M$  cumple

$$
\bar{p}_{n+1} = R_0 \bar{p}_n (1 - \bar{p}_n), \qquad n = 0, 1, 2...
$$

#### Modelos generales de crecimiento de poblaciones

\n- $$
p_{n+1} = Rp_n
$$
,  $n = 0, 1, 2...$  modelo de Malthus.
\n- $p_{n+1} = R_0 p_n \left(1 - \frac{1}{M} p_n\right)$ ,  $n = 0, 1, 2...$  modelo logístico.
\n- $p_{n+1} = p_n e^{r\left(1 - \frac{p_n}{K}\right)}$ ,  $n = 0, 1, 2...$  modelo de Ricker.
\n

•  $p_{n+1} = f(p_n)$ ,  $n = 0, 1, 2...$  modelo general.

En general  $f = f(p)$  será una función continua dada;  $f : I \to \mathbb{R}, I \subset \mathbb{R}$ intervalo.

K ロ ▶ K 個 ▶ K 로 ▶ K 로 ▶ 『로 『 YO Q @

### Modelos generales de crecimiento de poblaciones

\n- $$
p_{n+1} = Rp_n
$$
,  $n = 0, 1, 2...$  modelo de Malthus.
\n- $p_{n+1} = R_0 p_n \left(1 - \frac{1}{M} p_n\right)$ ,  $n = 0, 1, 2...$  modelo logístico.
\n- $p_{n+1} = p_n e^{r\left(1 - \frac{p_n}{K}\right)}$ ,  $n = 0, 1, 2...$  modelo de Ricker.
\n

•  $p_{n+1} = f(p_n)$ ,  $n = 0, 1, 2...$  modelo general.

En general  $f = f(p)$  será una función continua dada;  $f : I \to \mathbb{R}, I \subset \mathbb{R}$ intervalo.

#### Ejemplos:

\n- \n
$$
f(p) = Rp,
$$
\n
$$
I = [0, +\infty[
$$
\n(Malthus).\n
\n- \n
$$
f(p) = R_0 p \left( 1 - \frac{1}{M} p \right),
$$
\n
$$
I = [0, M]
$$
\n(logístico).\n
\n- \n
$$
f(p) = pe^{r(1-\frac{p}{K})},
$$
\n
$$
I = [0, +\infty[
$$
\n(Ricker).\n
\n

Ejercicio: Interpreta biológicamente el modelo de Ricker

$$
p_{n+1} = p_n e^{r(1-\frac{p_n}{K})}
$$
,  $n = 0, 1, 2...$  [se supone  $r, K > 0$ ].

¿Cuál es la razón de crecimiento intrínseca? ¿Están limitados los recursos?

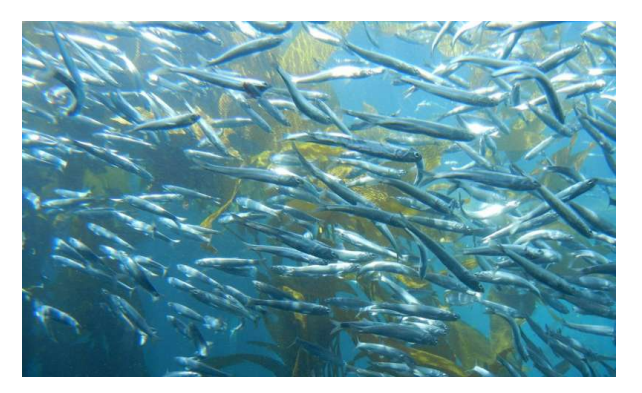

Nota: El modelo de Ricker debe su nombre a Bill Ricker (1908-2001). Se usa para modelizar la cantidad de peces en un caladero.

A.J. Ure˜na [Modelos discretos](#page-0-0) Curso 2020-2021 25 / 65

**(ロ ) ( 何 )** 

 $QQ$ 

### <span id="page-54-0"></span>**Equilibrios**

$$
p_{n+1} = f(p_n),
$$
   
  $n = 0, 1, 2...$ 

• La población está en equilibrio si  $p_0 = p_1 = p_2 = \ldots$  $p_0 = \rho^*$  da lugar a un equilibrio si y solo si

$$
f(p^*)=p^*,
$$

es decir,  $p^*$  <mark>es un punto fijo de</mark>  $f$ .

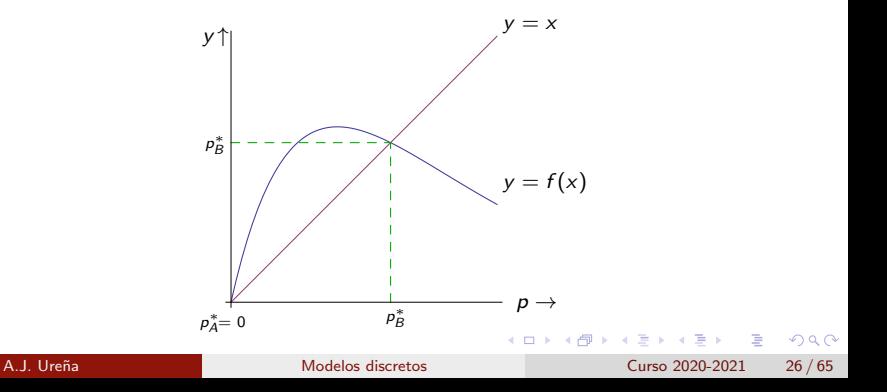

## <span id="page-55-0"></span>Ejemplo 1: el modelo de Malthus

| $p_{n+1} = Rp_n$                                                                                | $f(p) = Rp, \quad f: I \rightarrow \mathbb{R}, \quad I = [0, +\infty[$ . |
|-------------------------------------------------------------------------------------------------|--------------------------------------------------------------------------|
| $y = Rp \quad (\text{si } R > 1)$                                                               | $y = p$                                                                  |
| $y \uparrow$                                                                                    | $y = Rp \quad (\text{si } 0 < R < 1)$                                    |
| $y = Rp \quad (\text{si } 0 < R < 1)$                                                           |                                                                          |
| $p^* = 0$                                                                                       | $p \rightarrow$                                                          |
| <b>Puntos fijos:</b> $f(p^*) = p^* \Leftrightarrow Rp^* = p^* \Leftrightarrow (R - 1)p^* = 0$ . |                                                                          |
| $\boxed{Si \quad R \neq 1 \quad \text{el \ (inic) \ (punto fij) \ (es \ p^* = 0)}}$             |                                                                          |

 $\equiv$   $\rightarrow$ A.J. Ure˜na [Modelos discretos](#page-0-0) Curso 2020-2021 27 / 65

Ε

Ė

 $QQ$ 

## <span id="page-56-0"></span>Ejemplo 2: el modelo logístico

$$
p_{n+1} = R_0 p_n \left(1 - \frac{p_n}{M}\right) \quad f(p) = R_0 p \left(1 - \frac{p}{M}\right), \quad f: I = [0, M] \to \mathbb{R}.
$$
\n
$$
r
$$
\n
$$
r
$$
\n
$$
r
$$
\n
$$
r
$$
\n
$$
p_1^* = 0
$$
\n
$$
p_2^* = K
$$
\n
$$
p_3^* = 0
$$
\n
$$
p_4^* = 0
$$
\n
$$
p_5^* = K
$$
\n
$$
p_6^* = 1
$$
\n
$$
p_7^* = 0, \quad \text{then}
$$
\n
$$
p_8 = 1
$$
\n
$$
p_9^* = K
$$
\n
$$
p^* = K
$$
\n
$$
p^* = K
$$
\n
$$
P_0 = 0
$$
\n
$$
p^* = K
$$
\n
$$
R_0 - 1
$$
\n
$$
R_0 - 1
$$
\n
$$
R_0 - 1
$$

Si  $0 < R_0 \leq 1$  el único punto fijo con sentido biológico es  $p^* = 0$ . • La capacidad de carga K es un segundo punto fijo si  $R_0 > 1$ .

**KED KARD KED KED A BA YOUN** 

## Ejemplo 3: el modelo de Ricker

$$
\boxed{p_{n+1} = p_n e^{r(1-\frac{p_n}{K})}} \quad f(p) = p e^{r(1-\frac{p}{K})}, \quad f: I = [0, +\infty[ \rightarrow \mathbb{R}].
$$

 $(r, K > 0)$ 

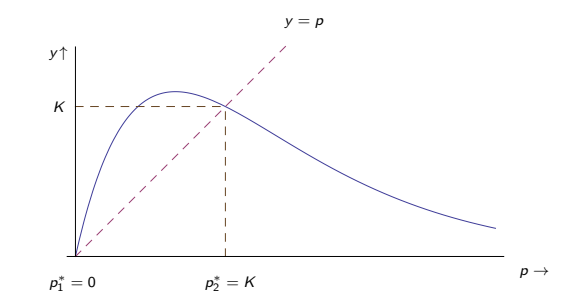

$$
f(p^*) = p^* \Leftrightarrow p^* e^{\left(1 - \frac{p^*}{K}\right)} = p^* \Leftrightarrow \begin{cases} p^* = 0, & \text{when} \\ p^* = K. \end{cases}
$$

Dos puntos fijos:  $p_1^* = 0$  y  $p_2^* = K$ .

4 0 8

∢母→

 $299$ 

造

Encuentra los equilibrios en el modelo de Hassell:

$$
p_{n+1} = \frac{k_1 p_n}{(1 + k_2 p_n)^{\gamma}}, \qquad n = 0, 1, 2...
$$

donde  $k_1, k_2 > 0$ , y  $\gamma > 1$  son constantes dadas.

K ロ ▶ K 個 ▶ K 로 ▶ K 로 ▶ 『로 『 YO Q @

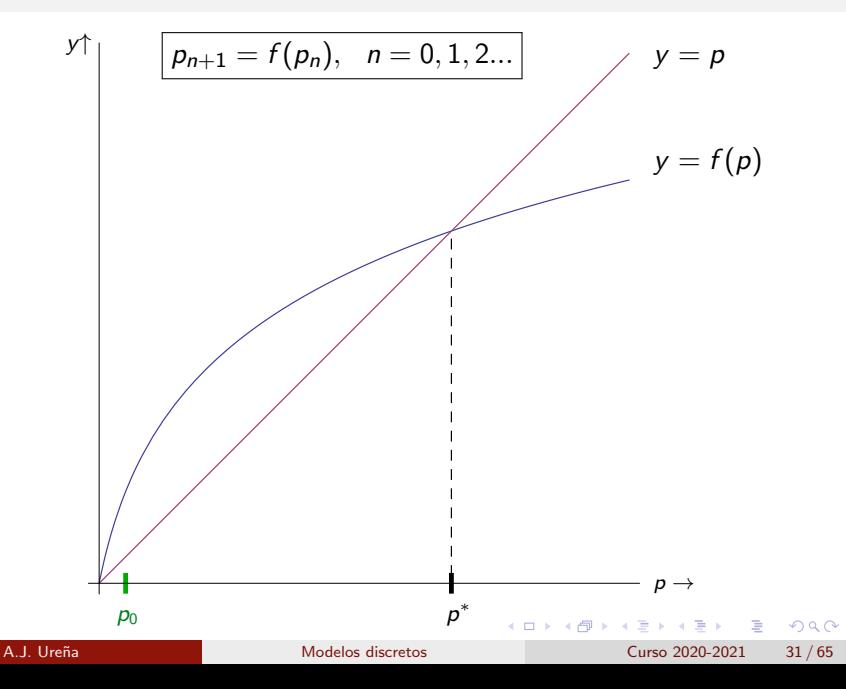

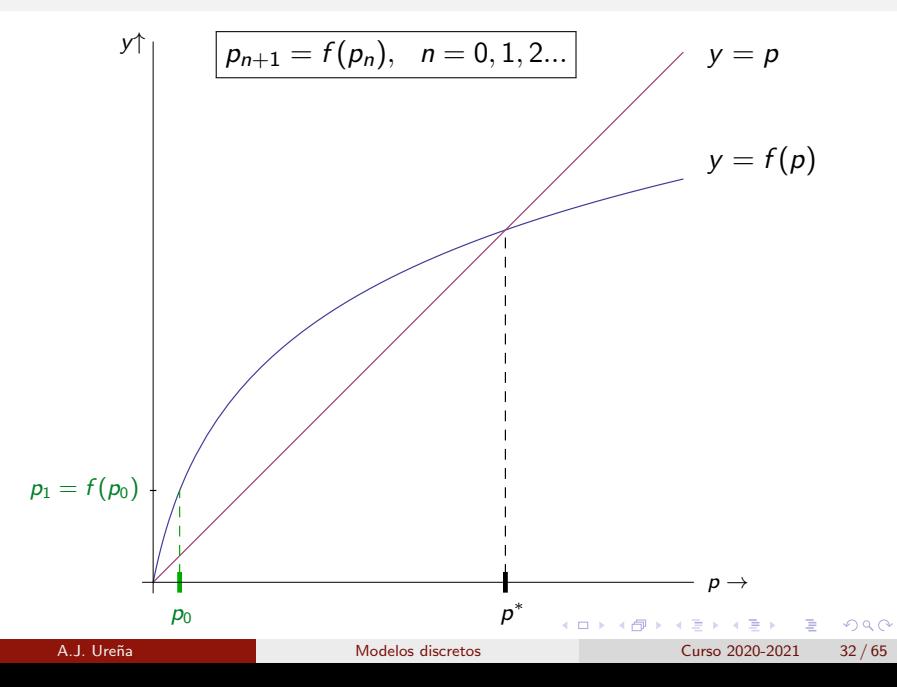

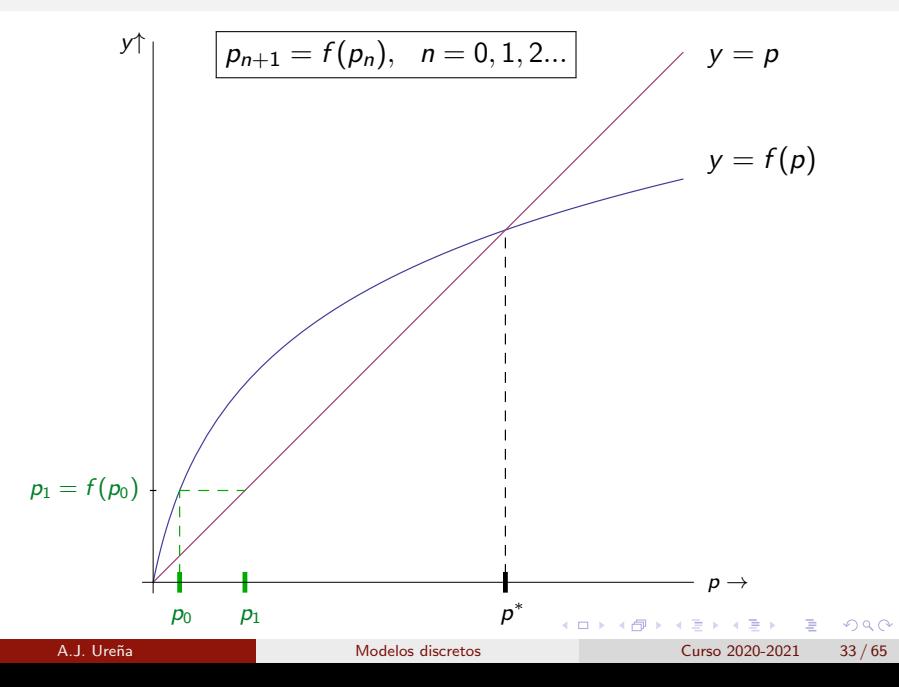

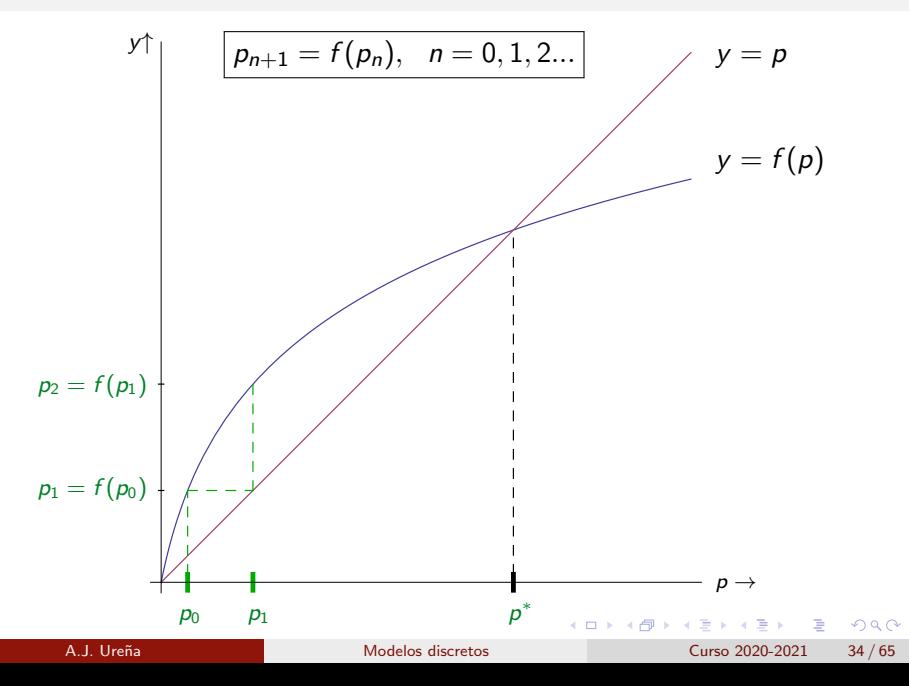

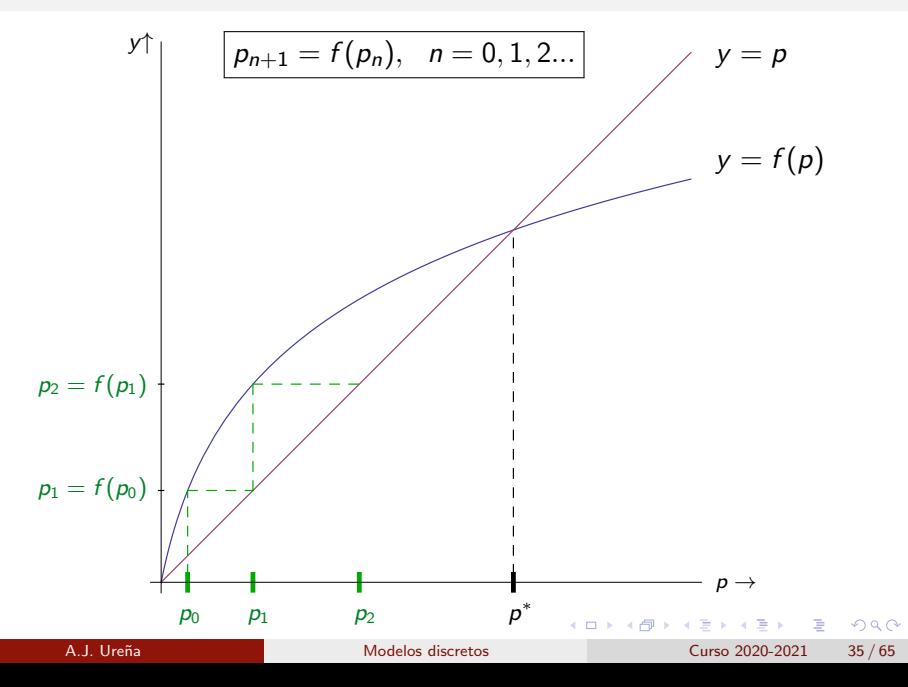

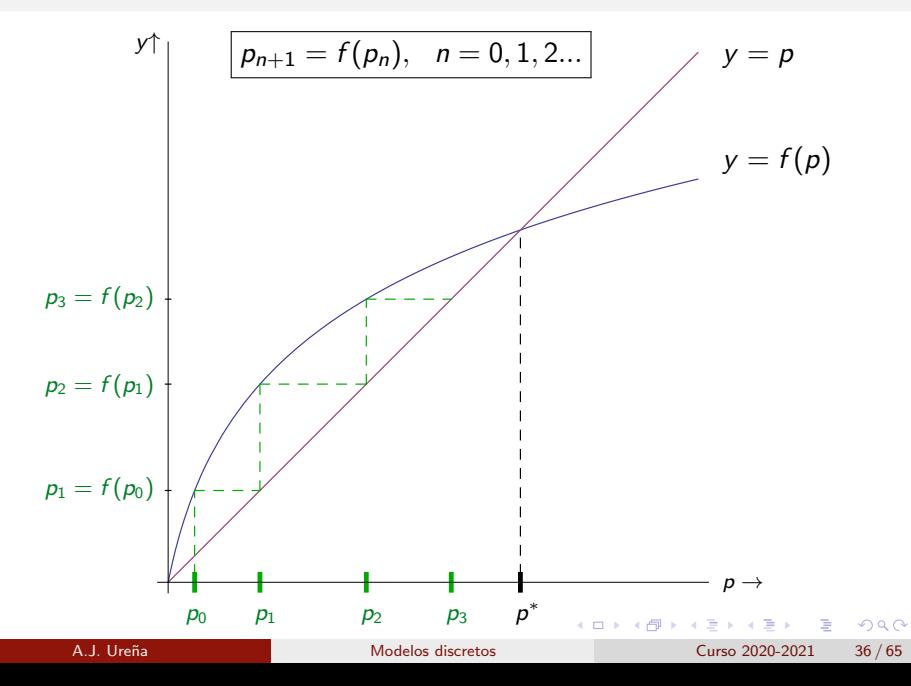

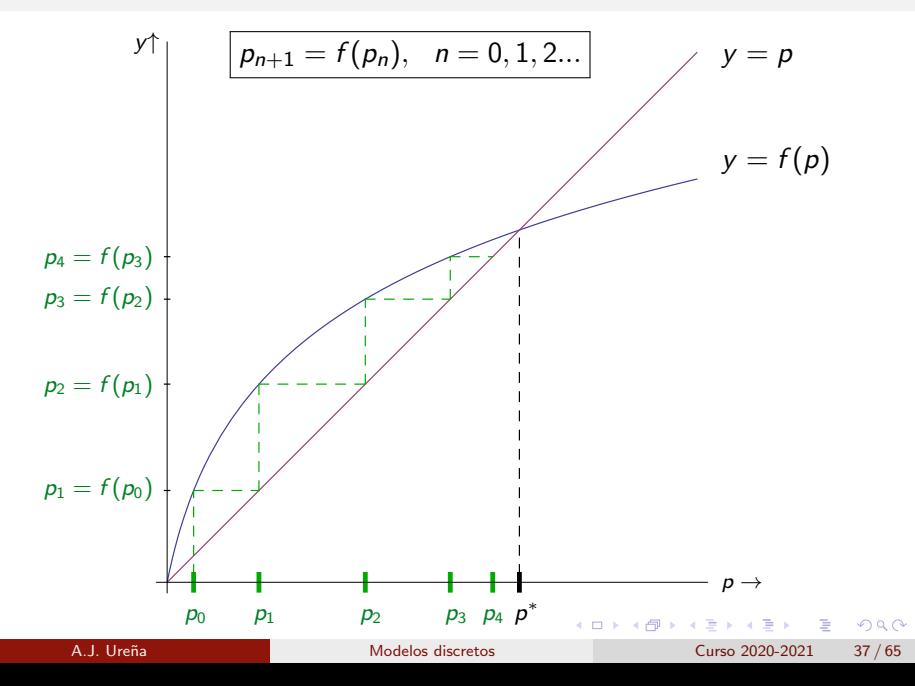

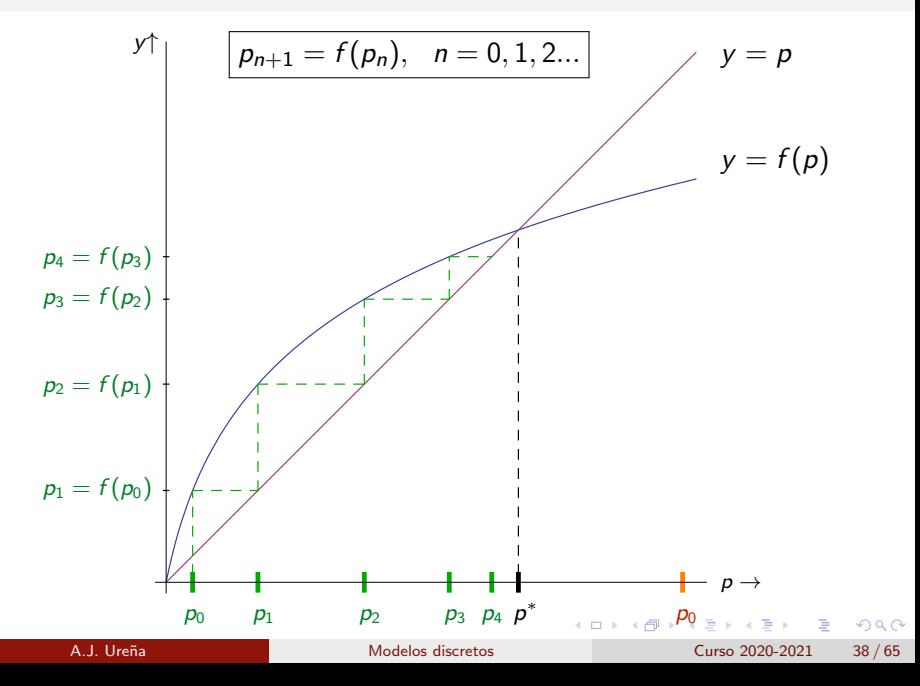

<span id="page-67-0"></span>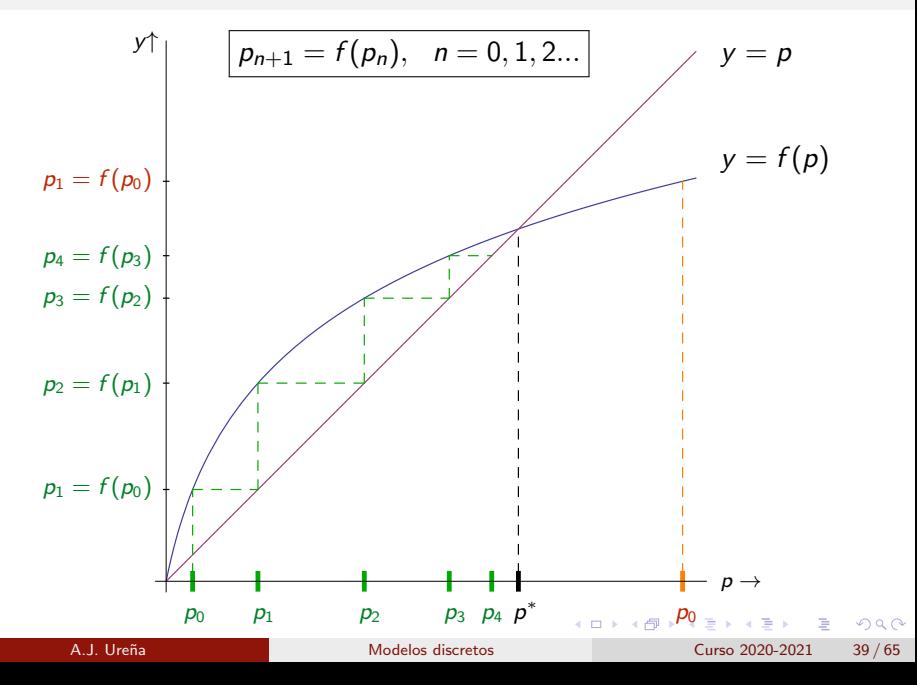

<span id="page-68-0"></span>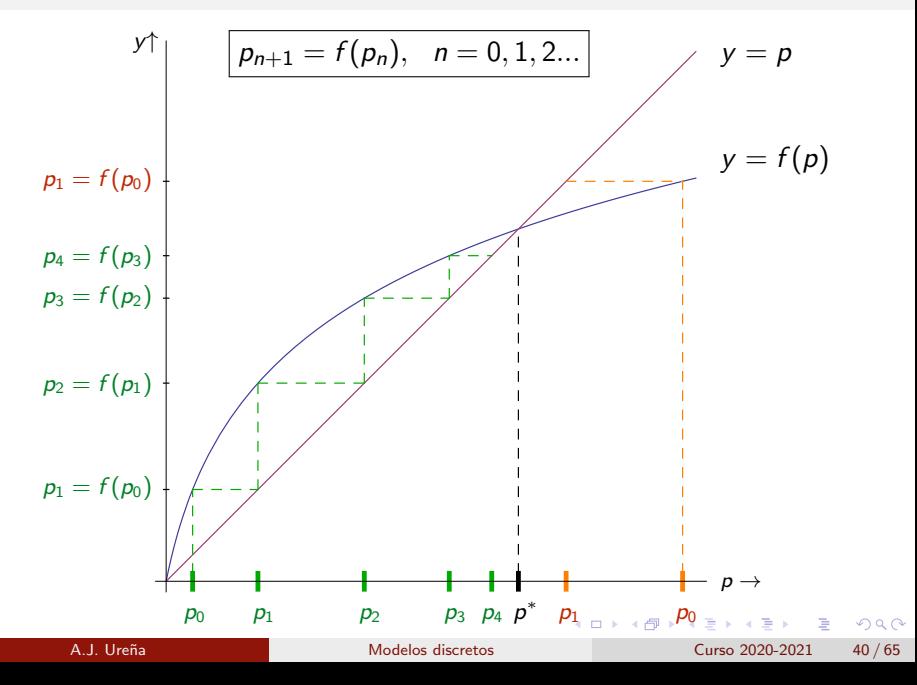

<span id="page-69-0"></span>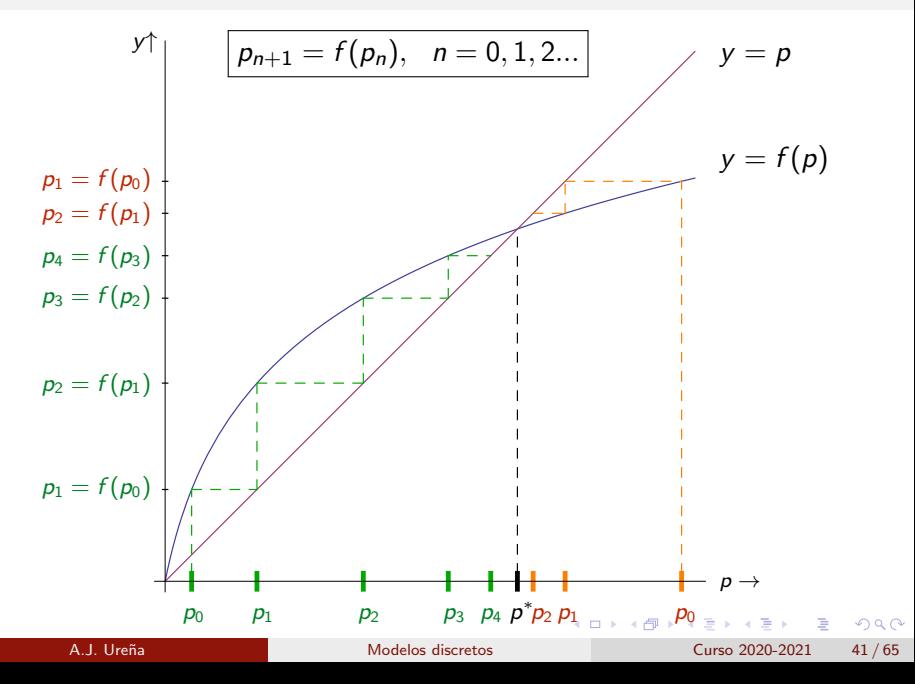

#### <span id="page-70-0"></span>Estudio gráfico del modelo de Malthus

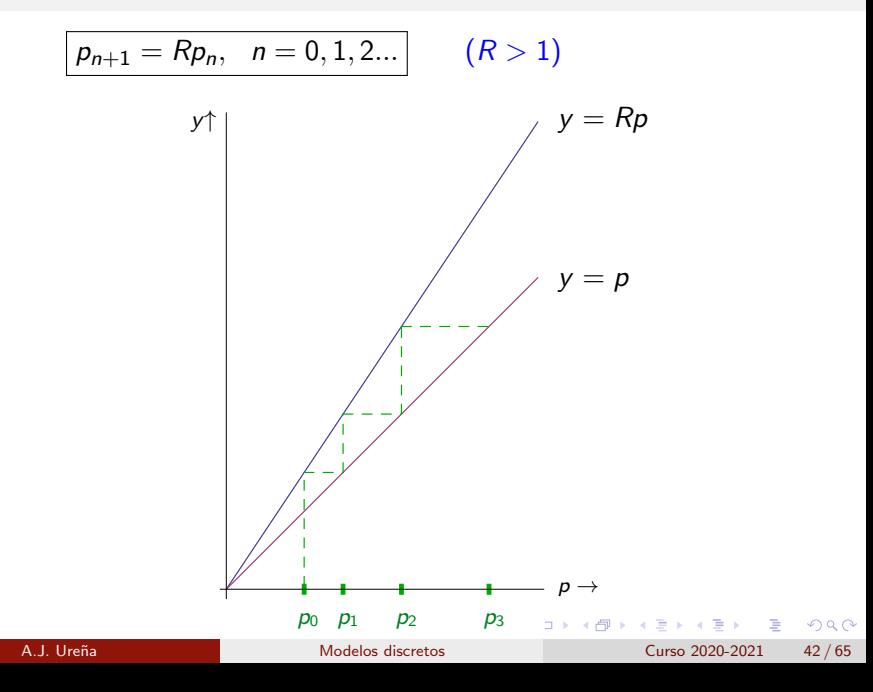

#### Estudio gráfico del modelo de Malthus

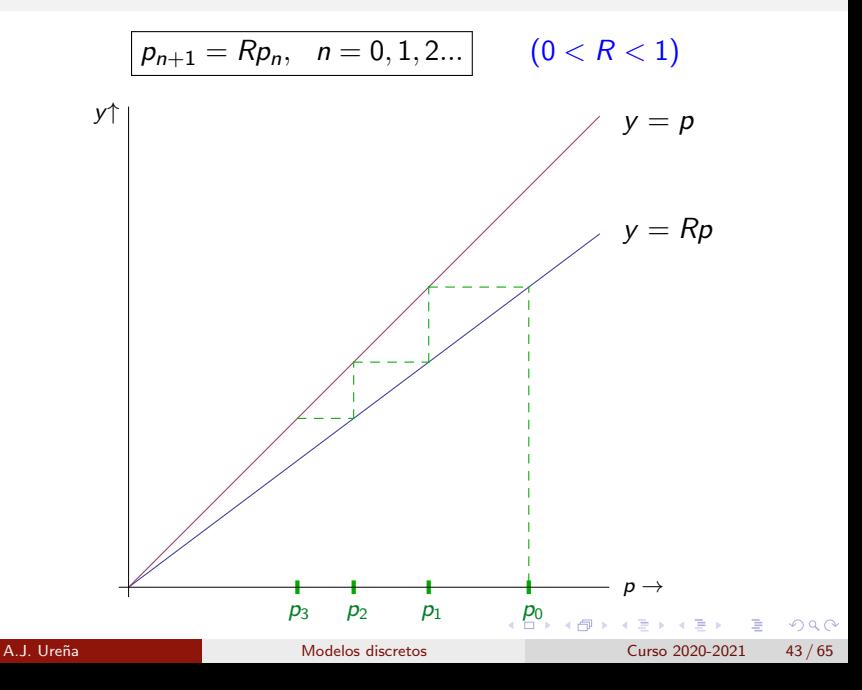
<span id="page-72-0"></span>Otro ejemplo...

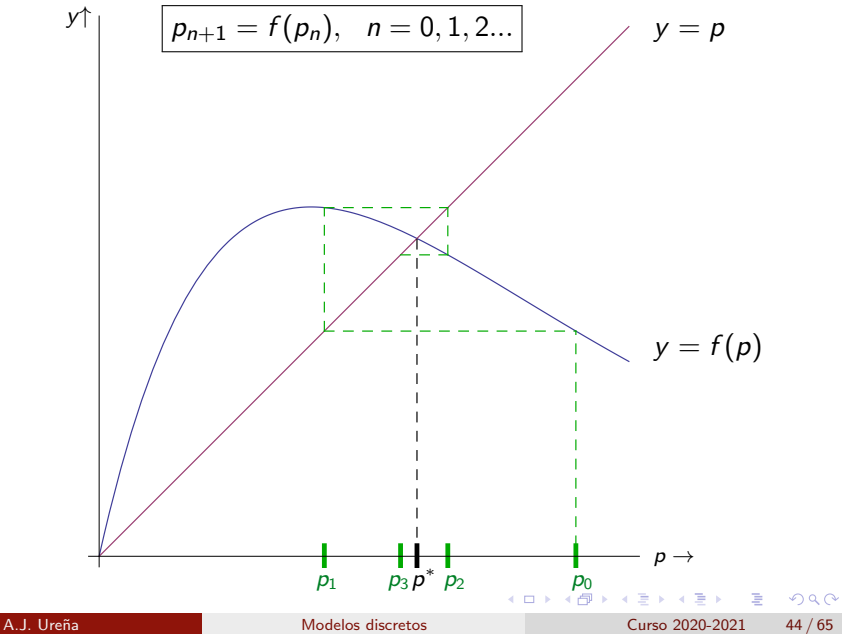

#### <span id="page-73-0"></span>...y otro más

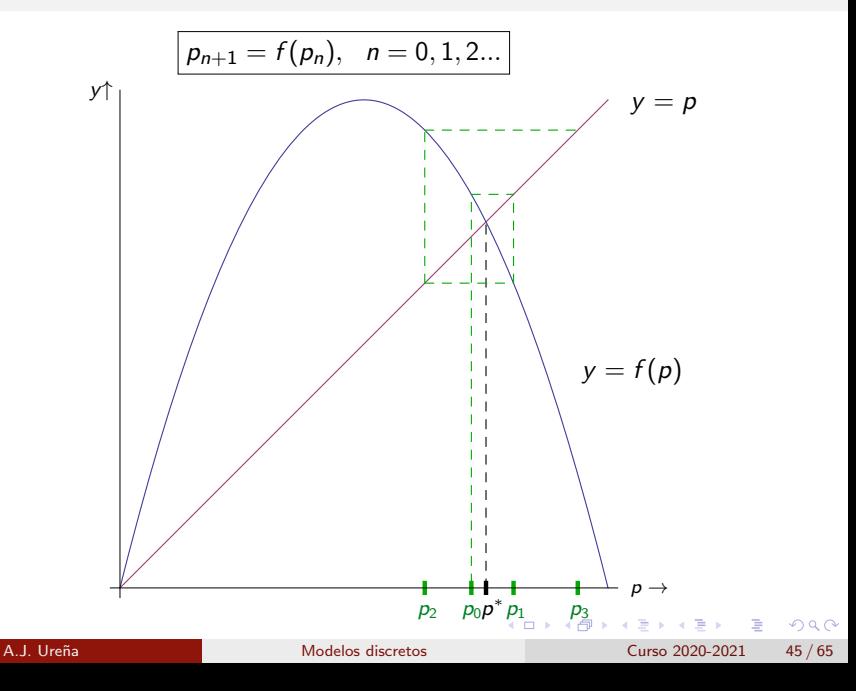

# **Estabilidad**

$$
p_{n+1} = f(p_n), \quad n = 0, 1, 2...
$$

El punto fijo  $p^* = f(p^*)$  se dice *asintóticamente estable* si para todo  $p_0$ suficientemente próximo a  $p^*$  se cumple que

 $\rho_n$  permanece próxima a  $\rho^*$  para todo  $n\geq 0$ , y

• 
$$
p_n \to p^*
$$
 si  $n \to +\infty$ .

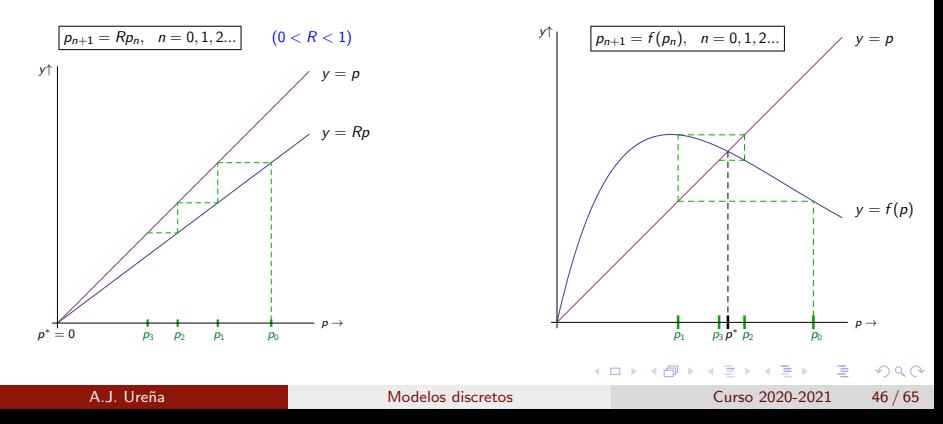

# Estabilidad

$$
p_{n+1}=f(p_n), \ \ n=0,1,2...
$$

Por el contrario, el punto fijo  $p^* = f(p^*)$  se dice *inestable* si puede encontrarse un margen de tolerancia de forma que haya poblaciones iniciales  $p_0$  tan cercanas a  $p^*$  como se quiera tales que  $p_n$  se aleje de  $p^*$ más que el margen de tolerancia para algún n (o deje de estar definida).

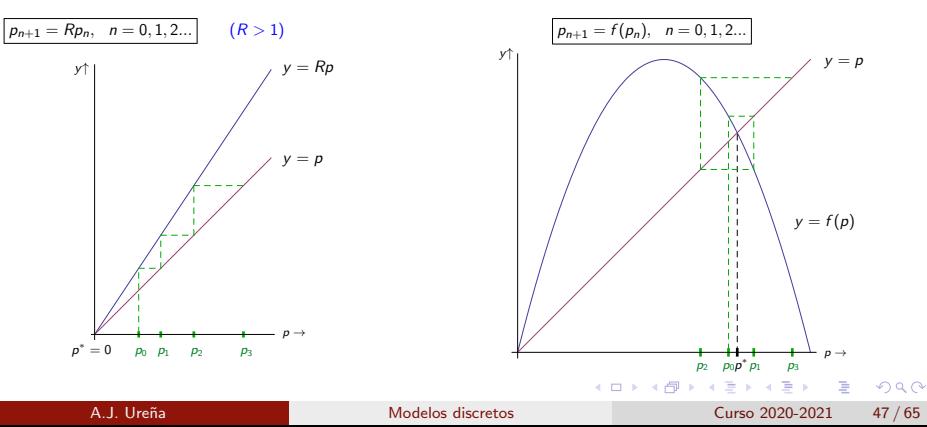

Observación: En principio podría haber equilibrios que no sean ni asintóticamente estables ni inestables. Piensa en las ecuaciones  $p_{n+1} = p_n$ , y también  $p_{n+1} = -p_n$ . Hay otros casos, más raros.

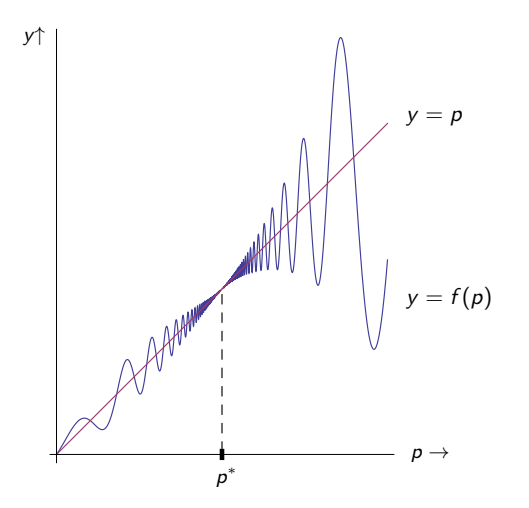

 $\Omega$ 

# ¿Cómo predecir la estabilidad ?

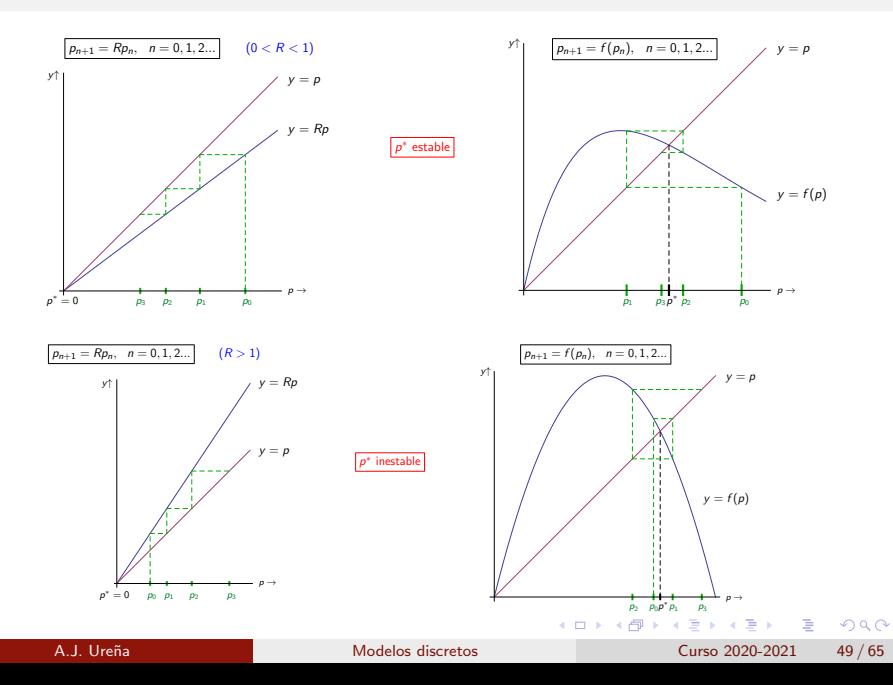

# ¿Cómo predecir la estabilidad ?

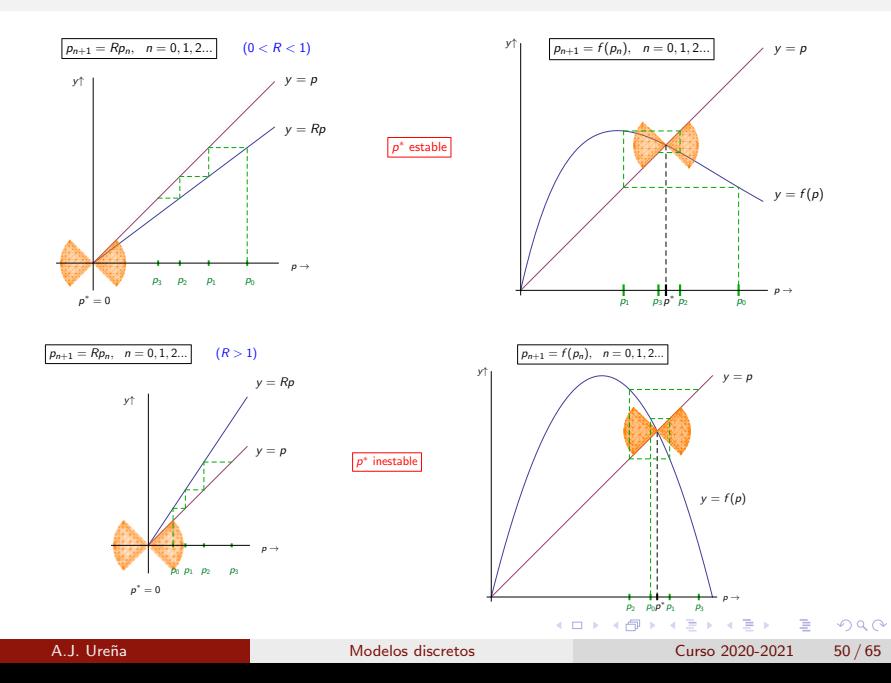

# ¿Cómo predecir la estabilidad ?

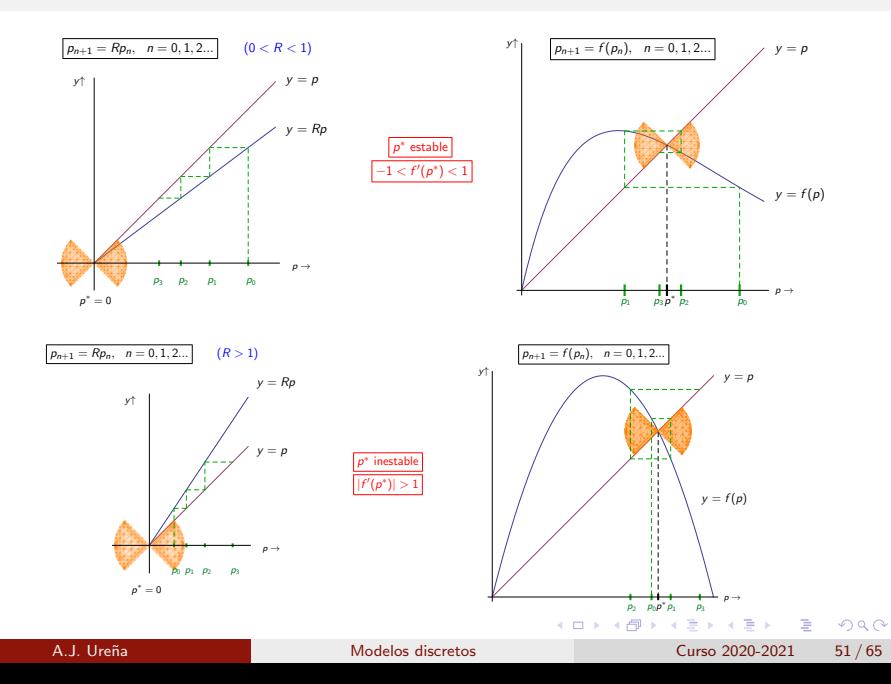

#### <span id="page-80-0"></span>Teorema

Sea f : l  $\rightarrow$   $\mathbb R$  una función de clase  $\mathsf C^1$  definida sobre el intervalo abierto l. Si  $p^* \in I$  es un punto fijo de f, entonces:

 $|S_i| |f'(p^*)| < 1$  entonces  $p^*$  es asintóticamente estable.

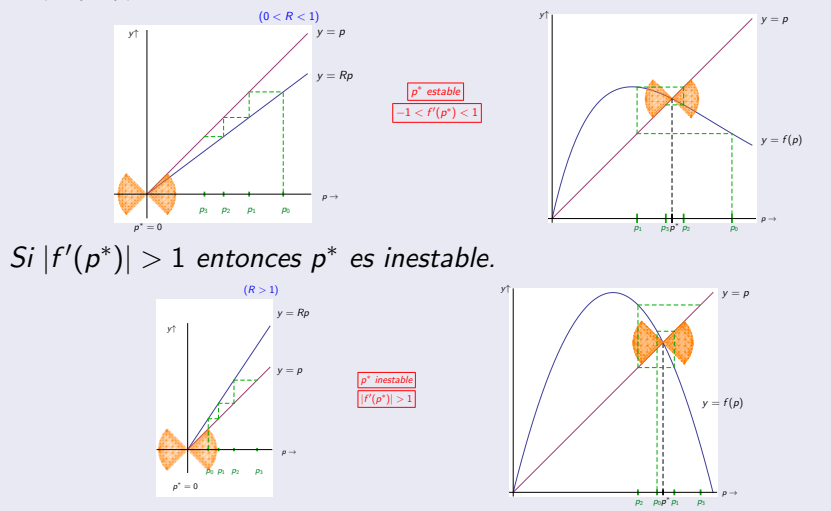

<span id="page-81-0"></span>
$$
p_{n+1} = R_0 p_n \left(1 - \frac{p}{M}\right), \quad n = 0, 1, 2...
$$

$$
p_{n+1} = f(p_n); \quad f(p) = R_0 p \left(1 - \frac{p}{M}\right)
$$

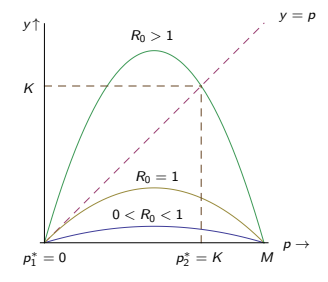

Los equilibrios en el intervalo [0, M] son:

\n- • 
$$
p_1^* = 0
$$
 si  $0 < R_0 \leq 1$ ,
\n- •  $p_1^* = 0$ ,  $p_2^* = K = \left(\frac{R_0 - 1}{R_0}\right)M$  si  $R_0 > 1$ .
\n

A.J. Ure˜na [Modelos discretos](#page-0-0) Curso 2020-2021 53 / 65

∍

 $QQ$ 

$$
p_{n+1} = f(p_n); \quad f(p) = R_0 p \left(1 - \frac{p}{M}\right)
$$

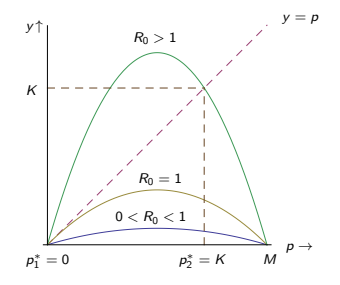

$$
f'(p)=R_0-\frac{2R_0p}{M}
$$

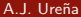

4 **D F** 

[Modelos discretos](#page-0-0) Curso 2020-2021 54 / 65

э

 $299$ 

$$
p_{n+1} = f(p_n); \quad f(p) = R_0 p \left(1 - \frac{p}{M}\right)
$$

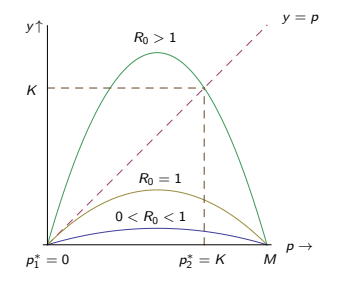

$$
f'(p) = R_0 - \frac{2R_0p}{M}
$$

 $f'(0) = R_0 \Rightarrow p_1^* = 0$  asintóticamente estable si  $0 < R_0 < 1$ inestable  $\qquad \qquad$  si  $R_0 > 1$  $\Omega$ 

A.J. Ure˜na [Modelos discretos](#page-0-0) Curso 2020-2021 54 / 65

p pn+1 = f (pn); f (p) = R0p 1 − M y = p y ↑ R<sup>0</sup> > 1 K <sup>R</sup><sup>0</sup> = 1 p → <sup>1</sup> = 0 <sup>p</sup> ∗ ∗ p p3p<sup>2</sup> p<sup>1</sup> p<sup>0</sup> M <sup>2</sup> = K 2R0p 0 f (p) = R<sup>0</sup> − M <sup>1</sup> = 0 ( asint´oticamente estable si 0 < R<sup>0</sup> ≤ 1 ∗ (0) = R<sup>0</sup> ⇒ p inestable si R<sup>0</sup> > 1 ∗ Un apunte: en el caso l´ımite R<sup>0</sup> = 1, p <sup>1</sup> = 0 sigue siendo asint´oticamente estable (la convergencia es m´as lenta). 

 $f'$ 

### <span id="page-85-0"></span>Estabilidad de la capacidad de carga en el modelo logístico

$$
p_{n+1} = f(p_n); \quad f(p) = R_0 p \left(1 - \frac{p}{M}\right)
$$
\n
$$
r^{\uparrow}
$$
\n
$$
R_0 > 3
$$
\n
$$
R_0 > 3
$$
\n
$$
R_0 > 3
$$
\n
$$
R_0 > 3
$$
\n
$$
R_0 > 3
$$
\n
$$
R_0 > 3
$$
\n
$$
R_0 > 3
$$
\n
$$
R_0 < 2
$$
\n
$$
f'(p) = R_0 - \frac{2R_0p}{M}, \qquad K = \left(\frac{R_0 - 1}{R_0}\right)M, \qquad (R_0 > 1)
$$
\n
$$
f'(K) = 2 - R_0 \Rightarrow p_2^* = K \begin{cases} \text{asintóticamente estable} & \text{si } 1 < R_0 < 3, \\ \text{inestable} & \text{si } R_0 > 3. \end{cases}
$$

**IN** 

J. 目

**K ロ ▶ K 何 ▶** 

 $QQ$ 

# Estabilidad de la capacidad de carga en el modelo logístico

$$
p_{n+1} = f(p_n); \quad f(p) = R_0 p \left(1 - \frac{p}{M}\right)
$$
\n
$$
r^{\uparrow}
$$
\n
$$
R_0 > 3
$$
\n
$$
R_0 > 3
$$
\n
$$
R_0 > 3
$$
\n
$$
R_0 > 3
$$
\n
$$
R_0 > 3
$$
\n
$$
R_0 > 3
$$
\n
$$
R_0 > 3
$$
\n
$$
R_0 > 3
$$
\n
$$
R_0 > 3
$$
\n
$$
R_0 > 2
$$
\n
$$
f'(p) = R_0 - \frac{2R_0p}{M}, \quad K = \left(\frac{R_0 - 1}{R_0}\right)M, \quad (R_0 > 1)
$$
\n
$$
f'(K) = 2 - R_0 \Rightarrow p_2^* = K \begin{cases} \text{asintóticamente estable} & \text{si } 1 < R_0 < 3, \\ \text{instable} & \text{si } R_0 > 3. \end{cases}
$$

Un apunte: en el caso límite  $R_0 = 3$ , la capacidad de carga sigue siendo asintóticamente estable (convergencia más lenta[\).](#page-85-0)  $QQ$ 

#### Dinámica global en el modelo logístico

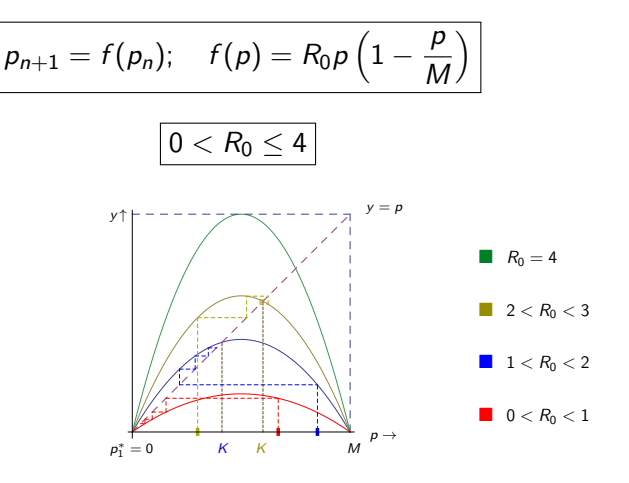

• Si  $0 < R_0 \leq 1$  entonces  $p_n \to 0$  independiente de  $p_0 \in [0, M]$ . • Si  $1 < R_0 \leq 3$  entonces  $p_n \to K$  independientemente de  $p_0 \in ]0, M[$ .

( □ ) ( / □ )

 $QQ$ 

# Convergencia monótona/en escalera vs. oscilante/en telaraña

$$
p_{n+1}=f(p_n),\ n=0,1,2...
$$

 $\rho_* = f(\rho_*)$  punto fijo con  $|f'(\rho_*)| < 1$   $(\Rightarrow$  asintóticamente estable)

- $\bullet$  { $p_n$ }  $\rightarrow$   $p_*$  en escalera si  $p_n p_*$  siempre tiene el mismo signo para n grande.
- $\bullet$  { $p_n$ }  $\rightarrow$   $p_*$  en telaraña si  $p_n p_*$  cambia alternativamente de signo para n grande.

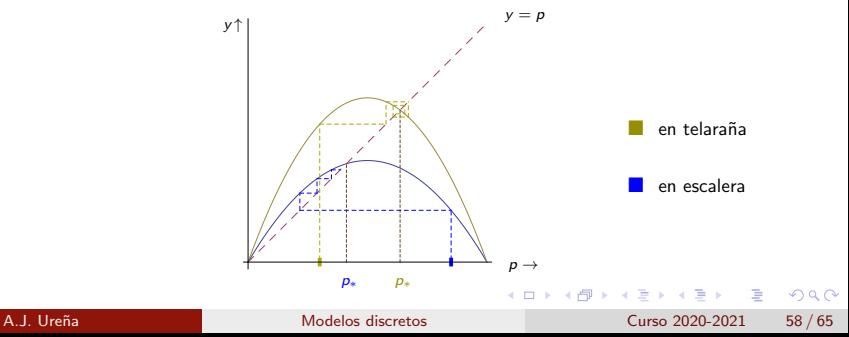

# Convergencia monótona/en escalera vs. oscilante/en telaraña

$$
p_{n+1}=f(p_n),\ n=0,1,2...
$$

 $\rho_* = f(\rho_*)$  punto fijo con  $|f'(\rho_*)| < 1$   $(\Rightarrow$  asintóticamente estable)

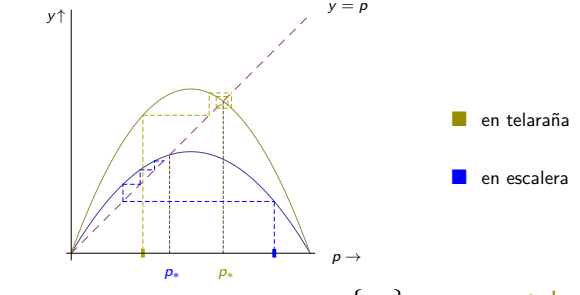

Si  $f'(\rho_*) < 0$  entonces para  $\rho_0$  cercano a  $\rho_*$ ,  $\{\rho_n\} \to \rho_*$  en telaraña. Si  $f'(\rho_*)>0$  entonces para  $\rho_0$  cercano a  $\rho_*,\ \lbrace \rho_n \rbrace \to \rho_*$  en escalera.

 $OQ$ 

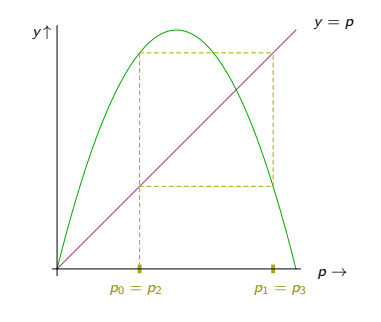

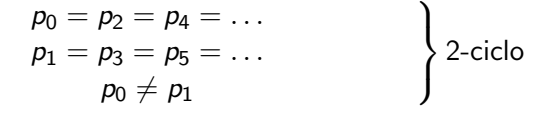

K ロ ▶ K 個 ▶ K 로 ▶ K 로 ▶ - 로 - K 9 Q @ A.J. Ureña entre en el composito de [Modelos discretos](#page-0-0) en el composito Curso 2020-2021 60 / 65

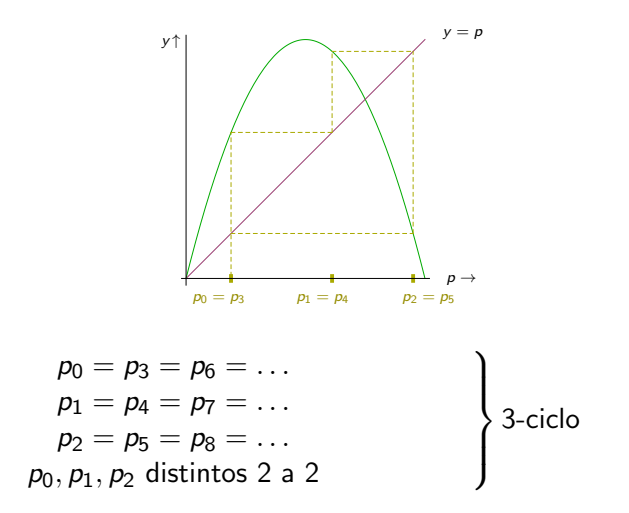

K ロ ▶ K 個 ▶ K 로 ▶ K 로 ▶ - 로 - K 9 Q @

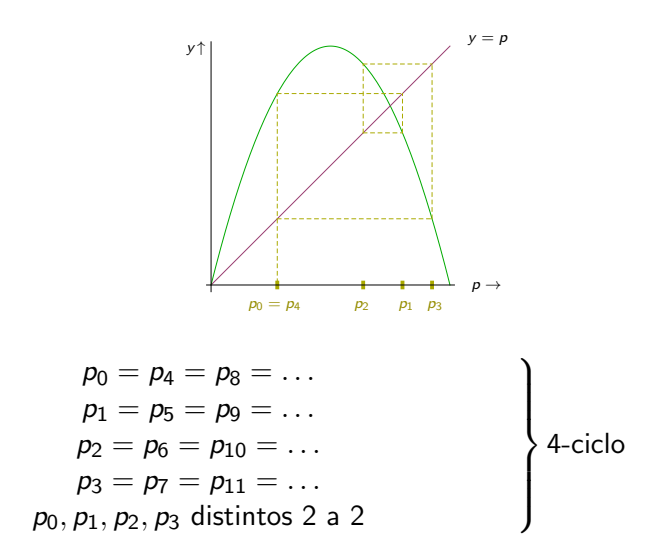

K ロ ▶ K 個 ▶ K 로 ▶ K 로 ▶ - 로 - K 9 Q @

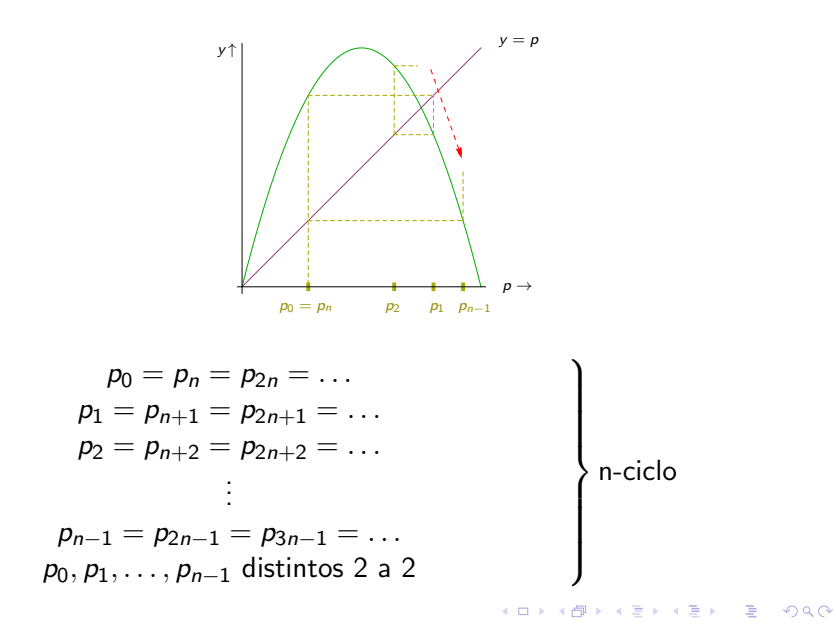

# Ciclos en el modelo logístico

$$
p_{n+1} = f(p_n); \quad f(p) = R_0 p \left(1 - \frac{p}{M}\right)
$$

$$
0 < \textit{R}_0 \leq 4
$$

- Si  $0 < R_0 \leq 1$  la población tiende a la extinción, y si  $1 < R_0 \leq 3$  la población tiende a la capacidad de carga. Por tanto, en estos casos no hay ciclos de orden  $n > 2$ .
- $\bullet$  Si seguimos aumentando el valor de  $R_0 > 3$  aparecen primero 2-ciclos, luego 4-ciclos, posteriormente 8-ciclos, 16-ciclos...y así sucesivamente.
- $\bullet$  En  $R_0 \approx 3.57$  se acaban los ciclos de todas las potencias de 2, y aparece un 3-ciclo.
- El Teorema de Li-Yorke (1975) afirma que si hay un 3-ciclo, en realidad hay ciclos de todos los órdenes. Se suele decir que periodo 3 *implica caos.* Para la mayor parte de valores  $3.57 \le R_0 \le 4$  hay caos.

- 3

イロト イ母ト イヨト イヨト

 $ORO$ 

#### <span id="page-95-0"></span>Un dibujo famoso

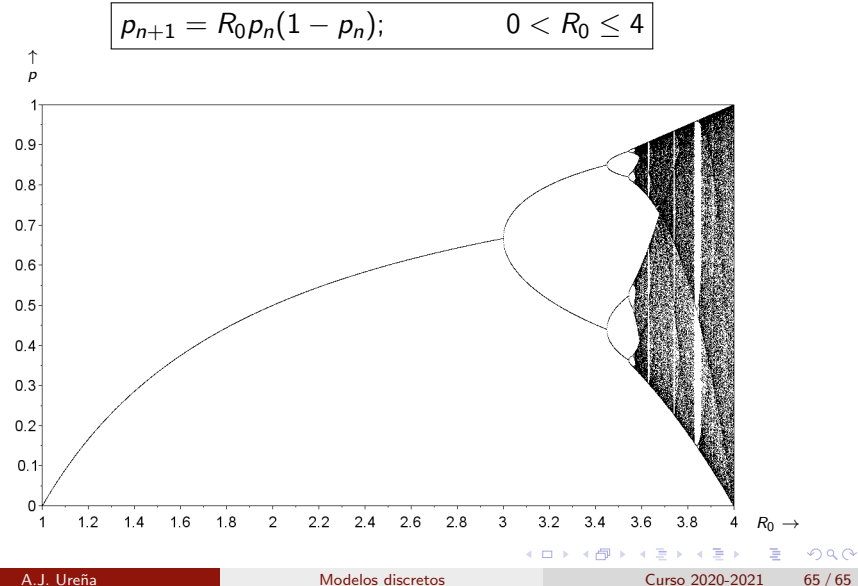